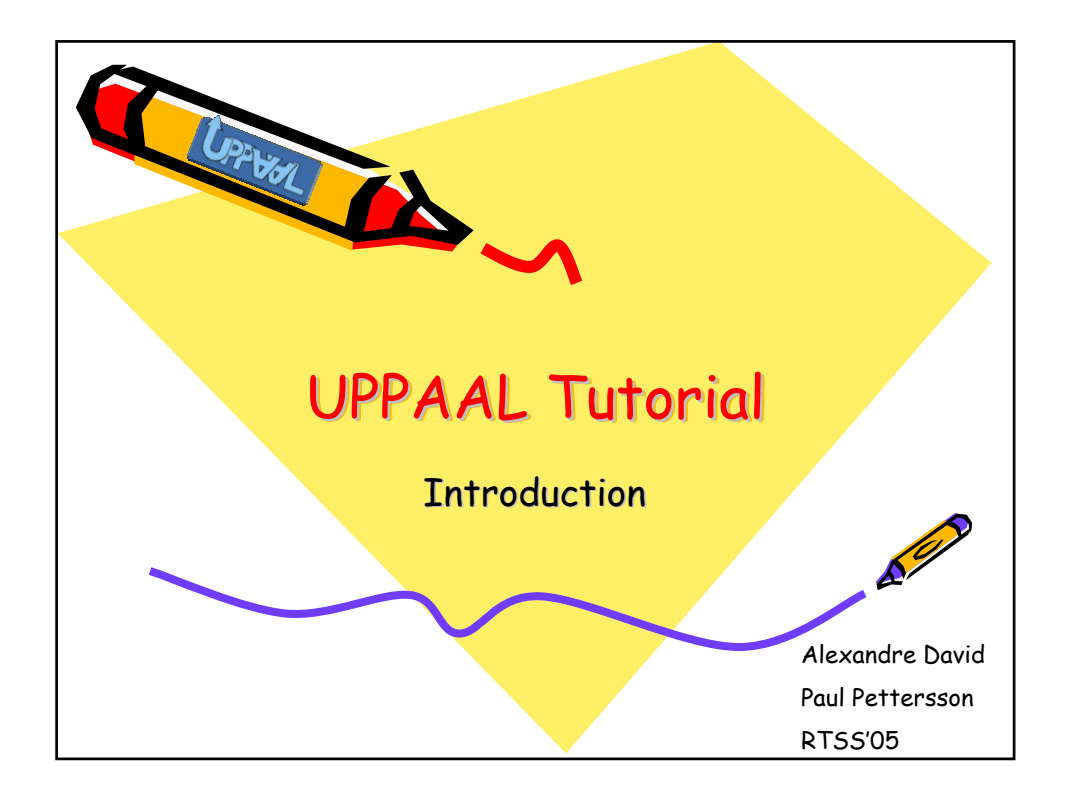

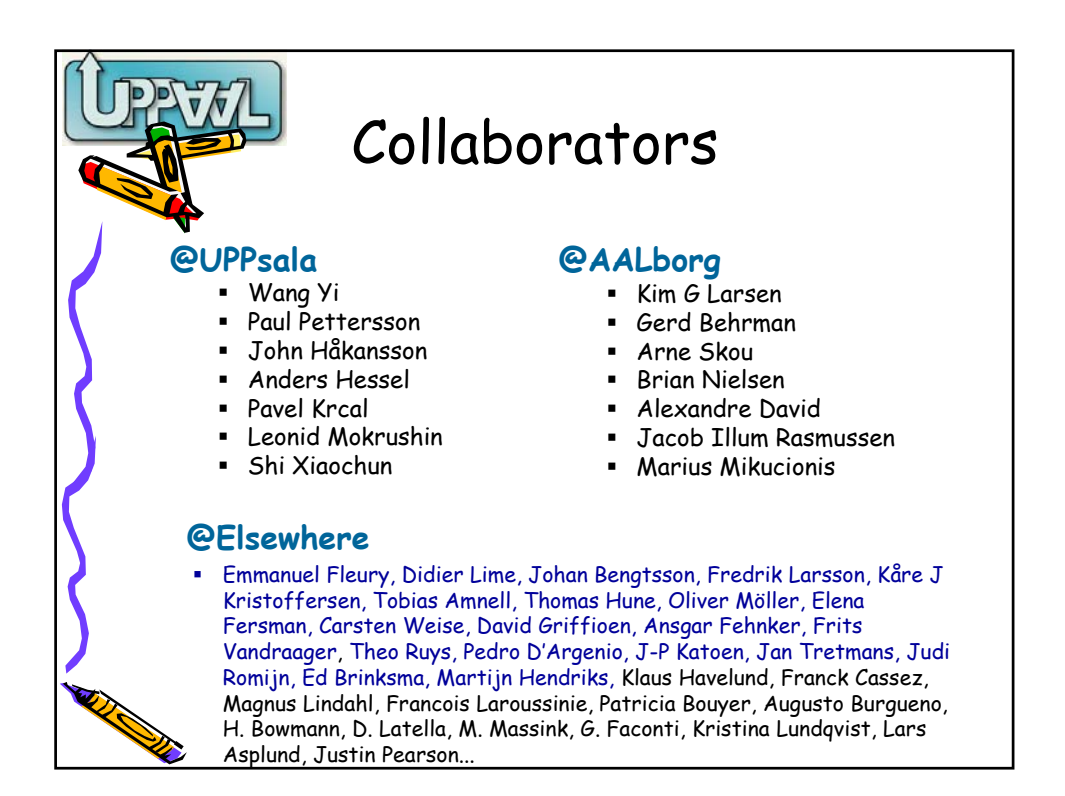

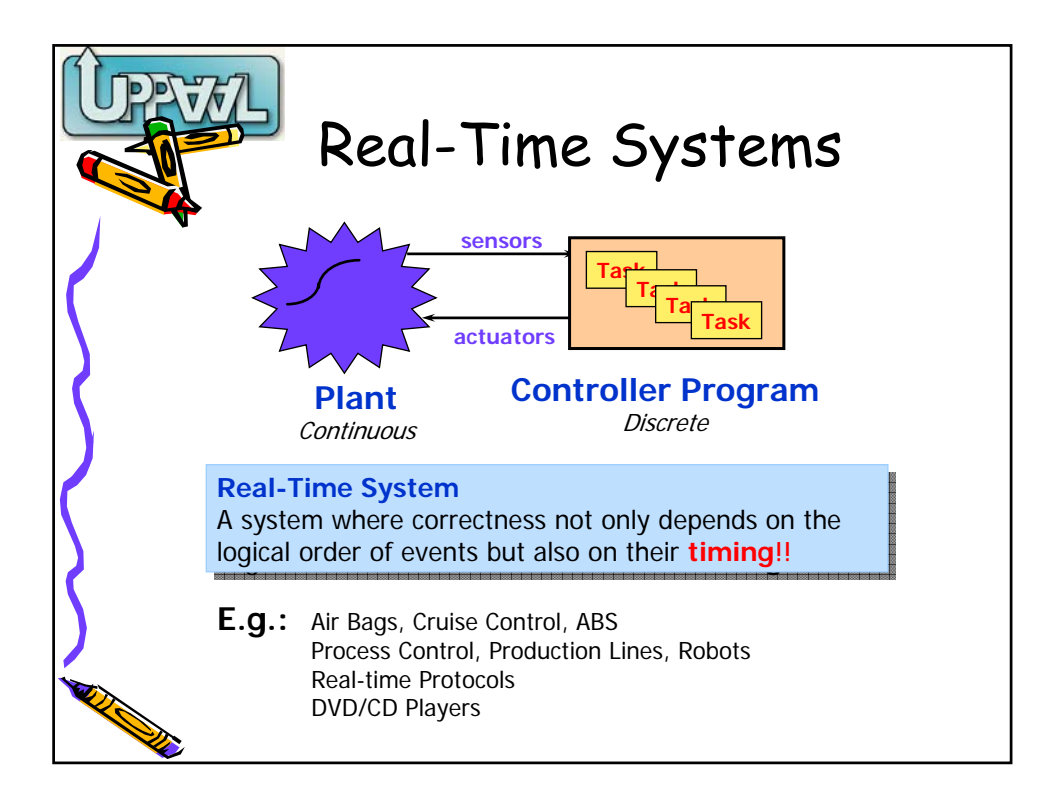

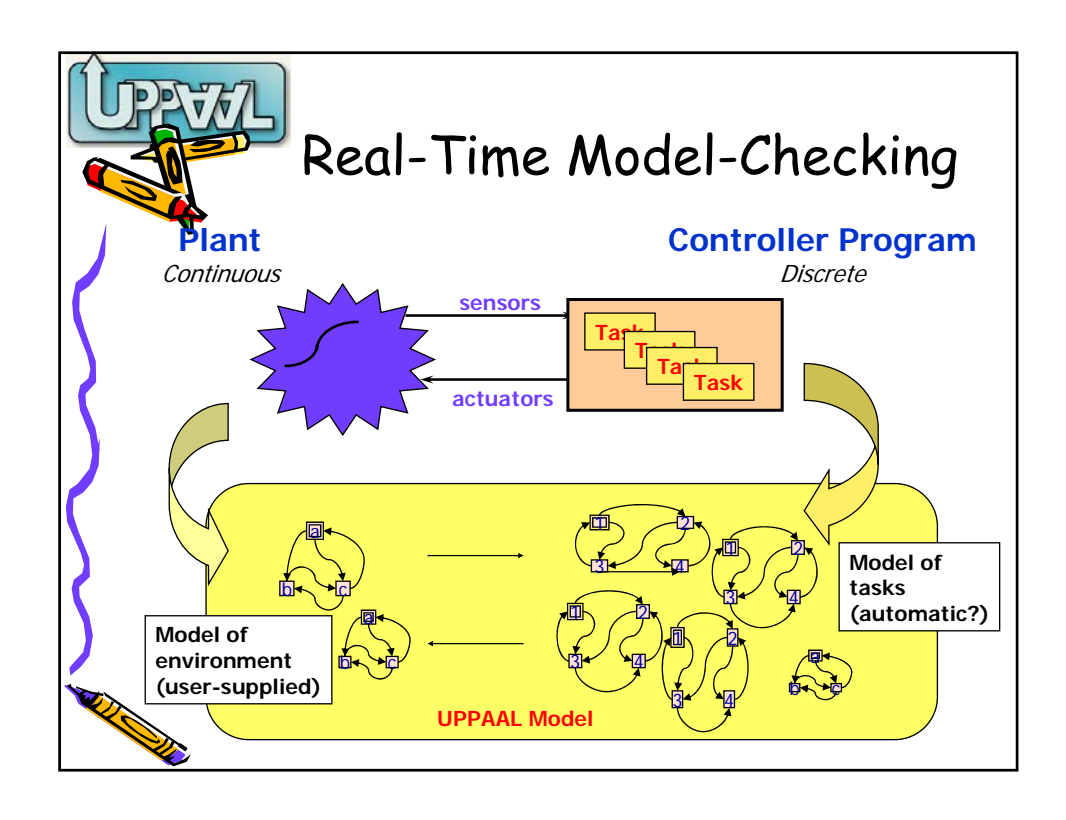

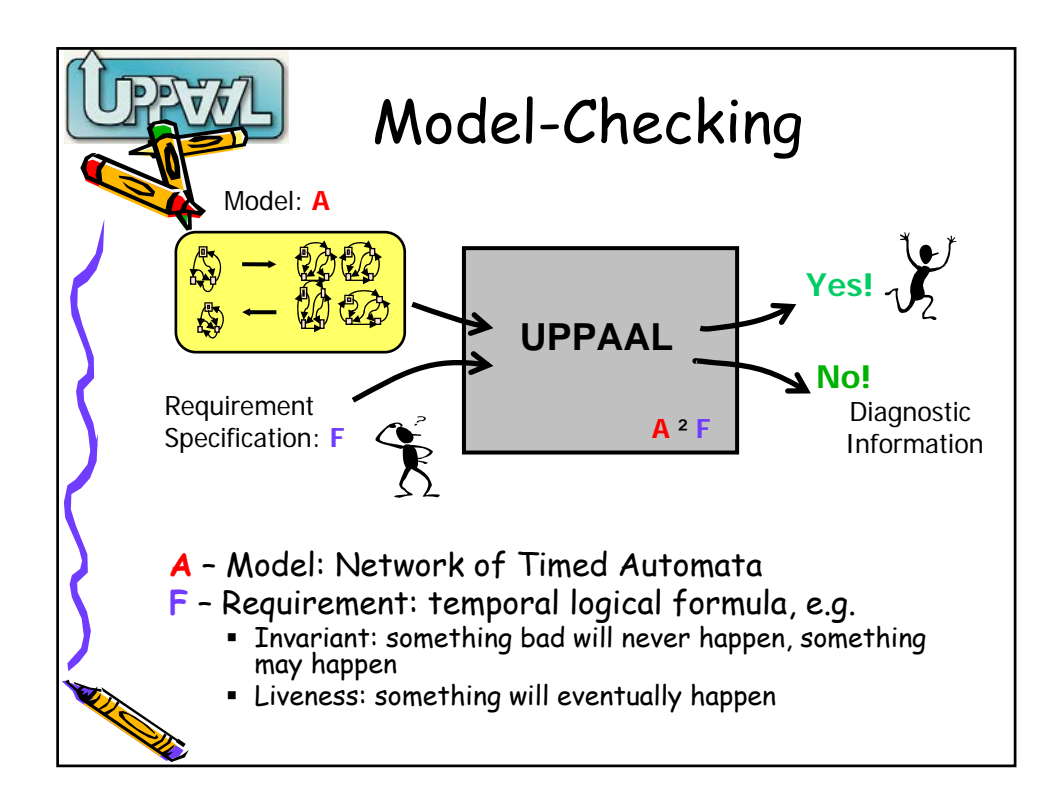

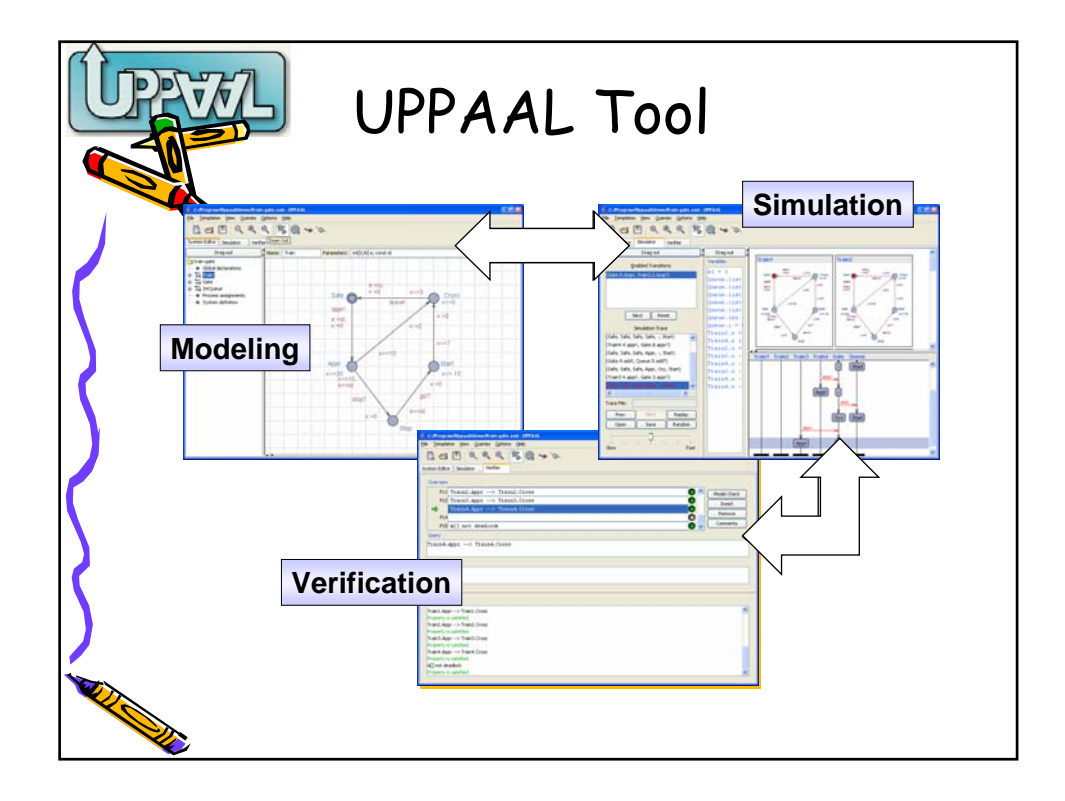

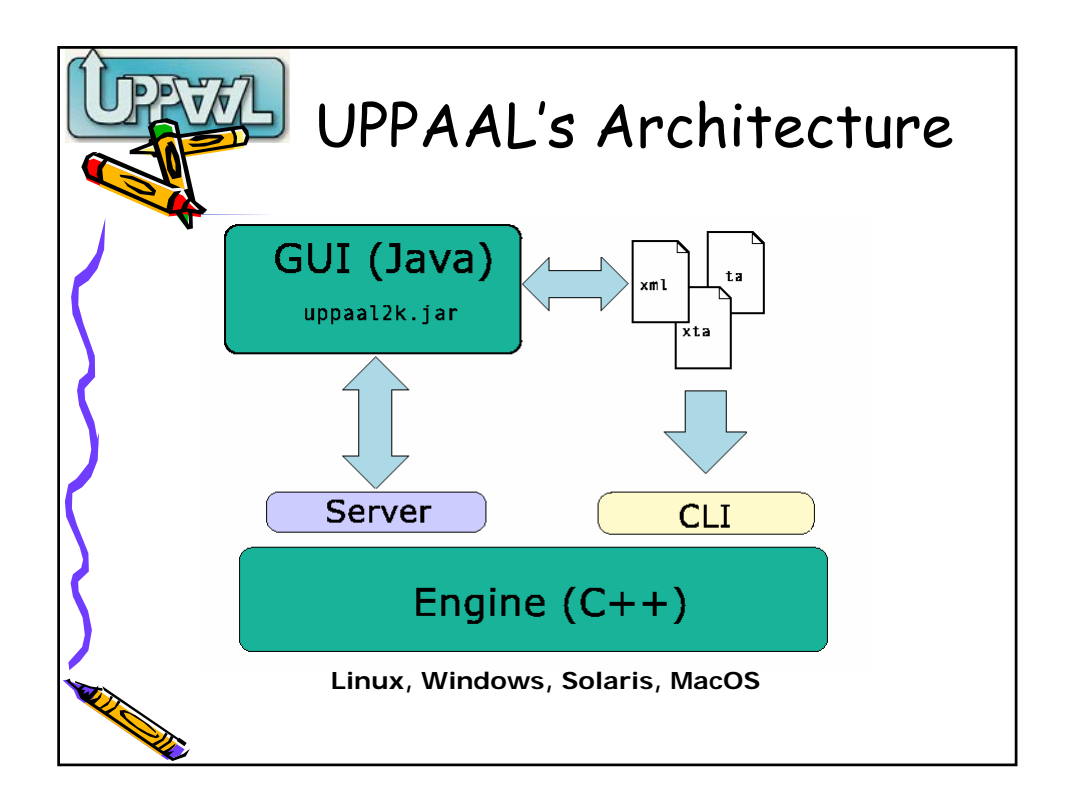

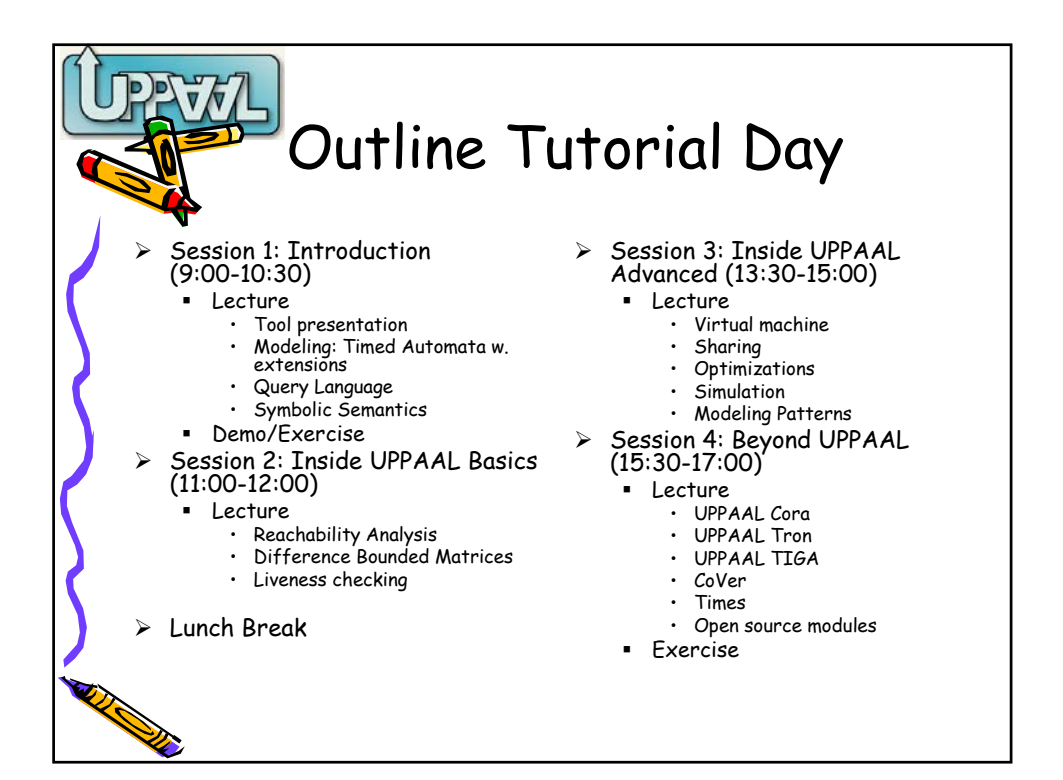

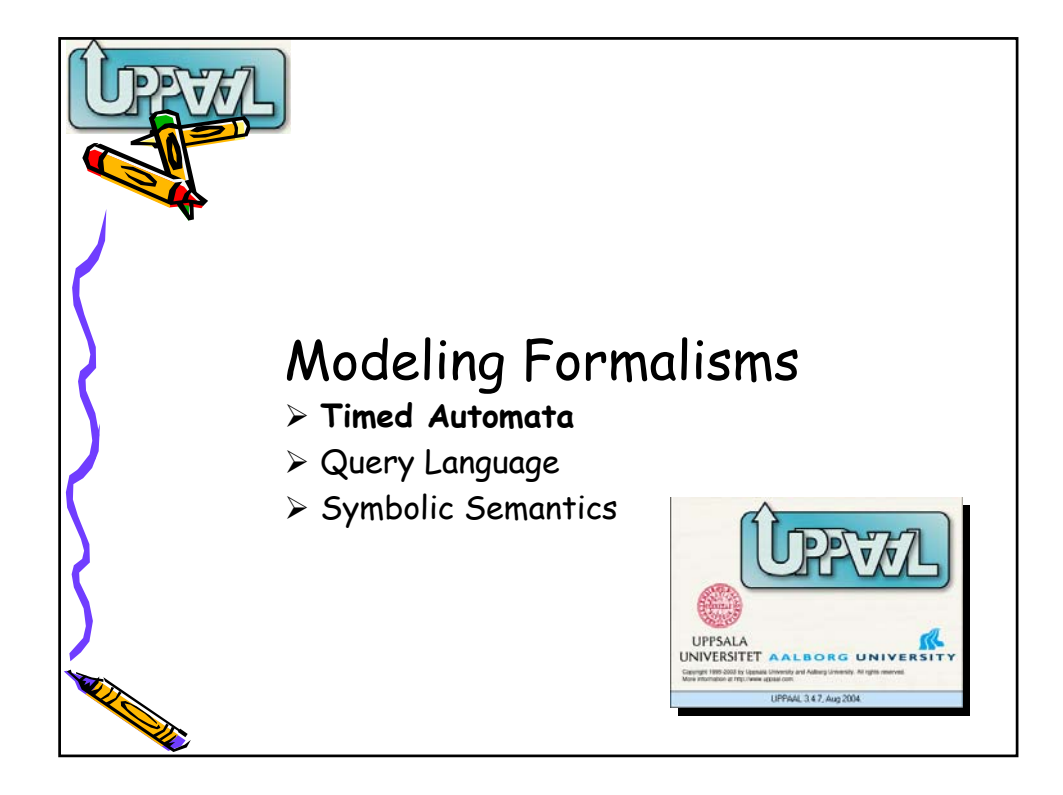

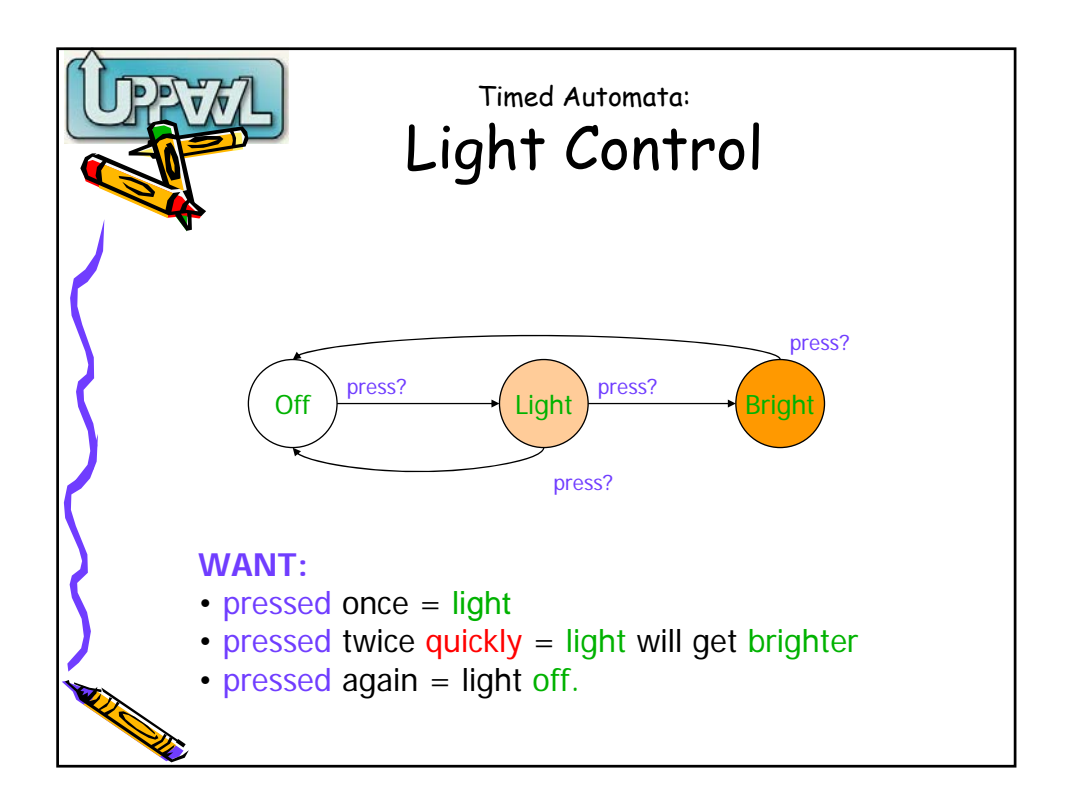

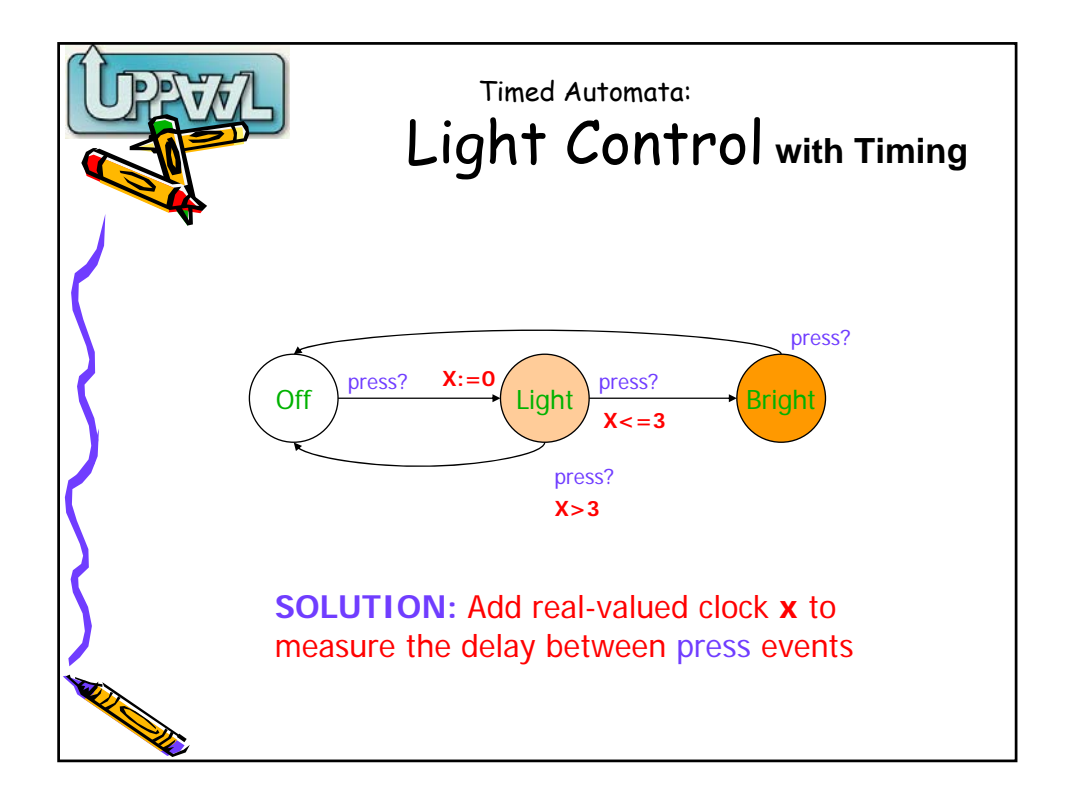

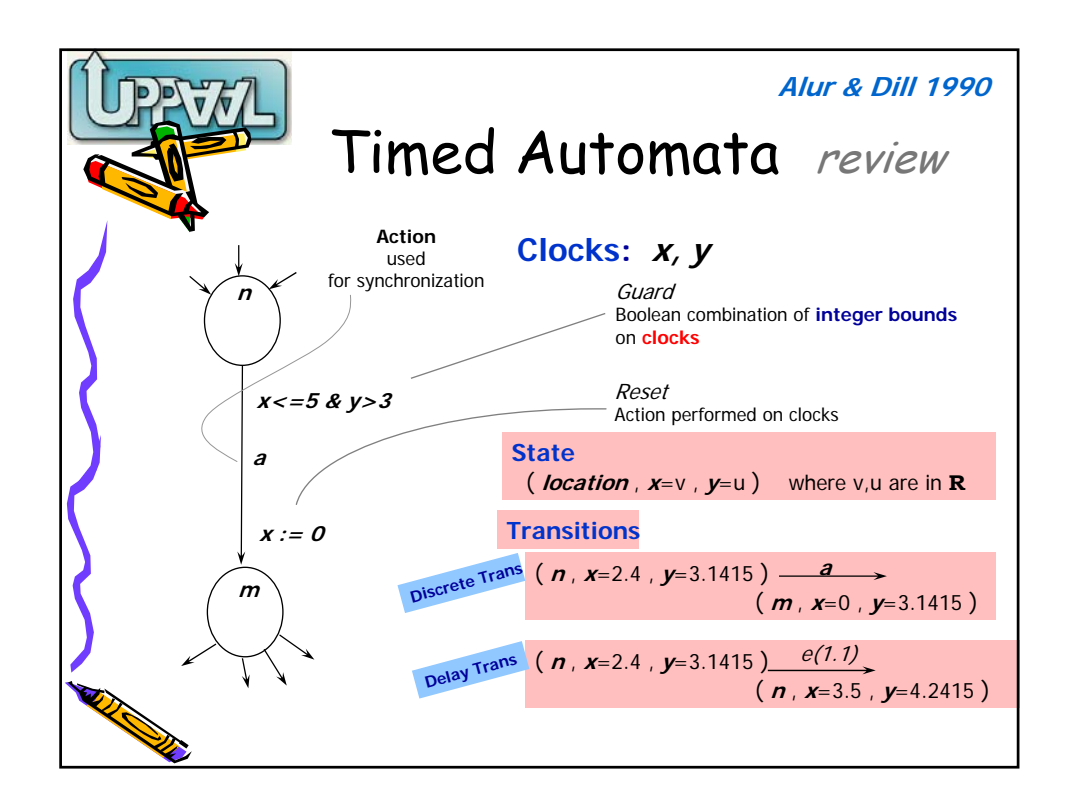

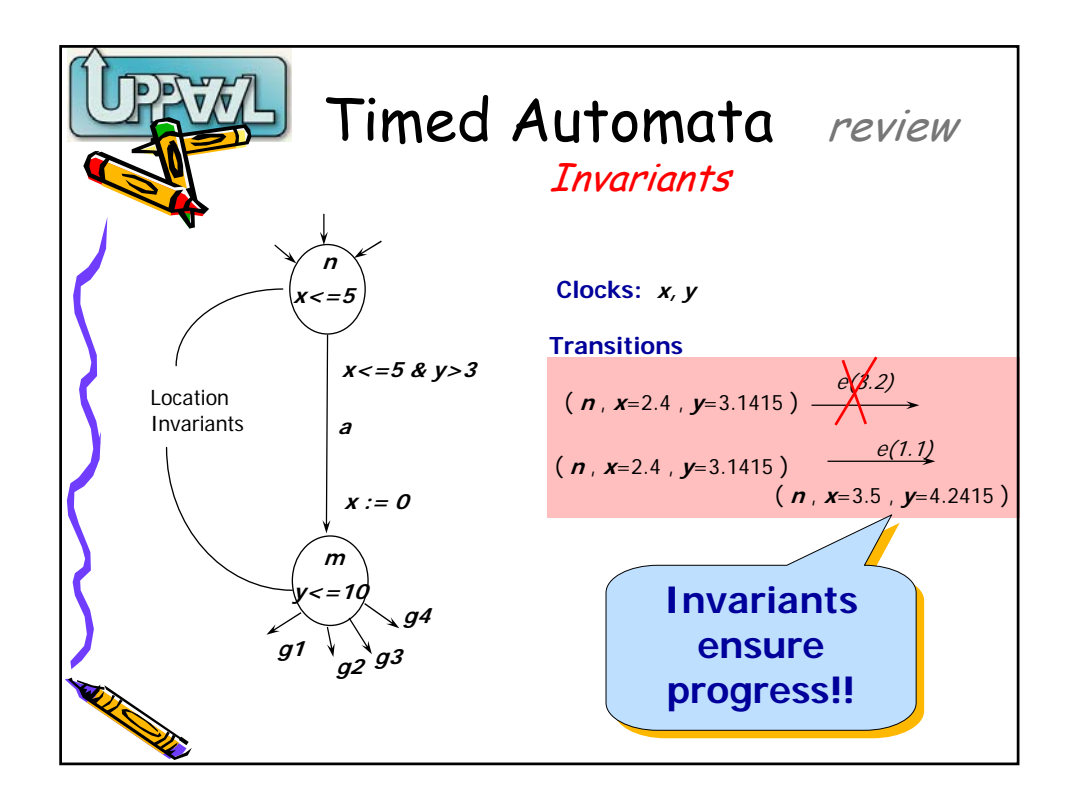

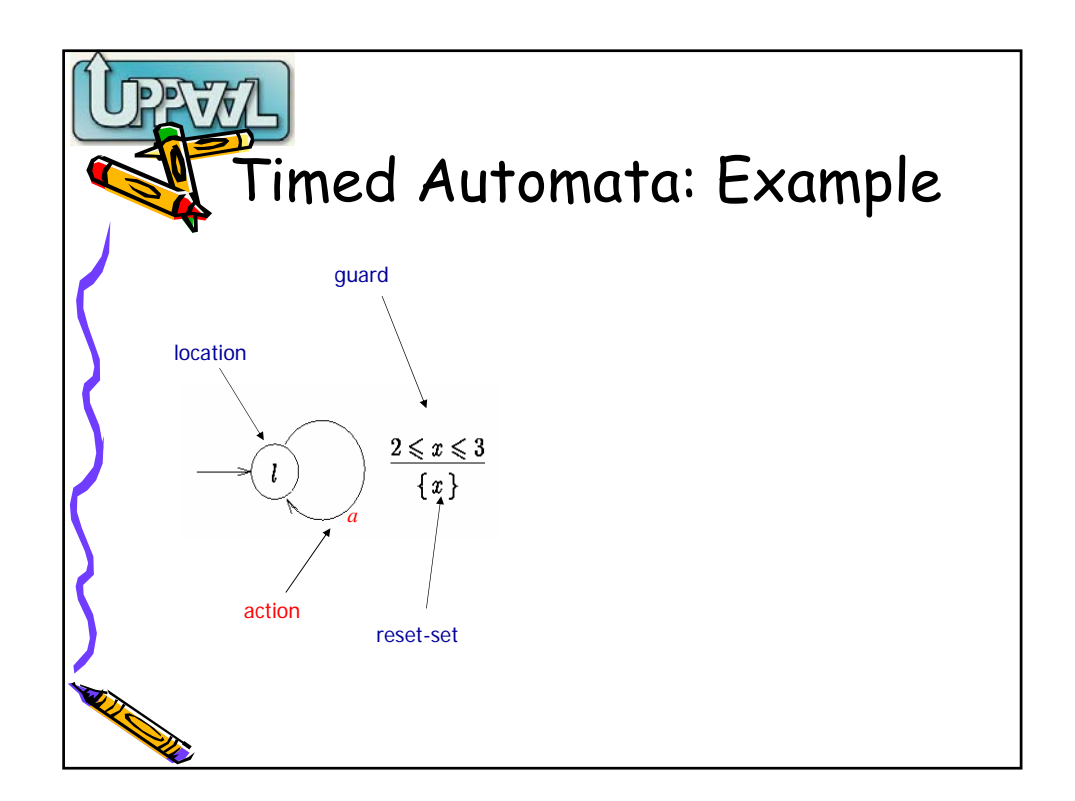

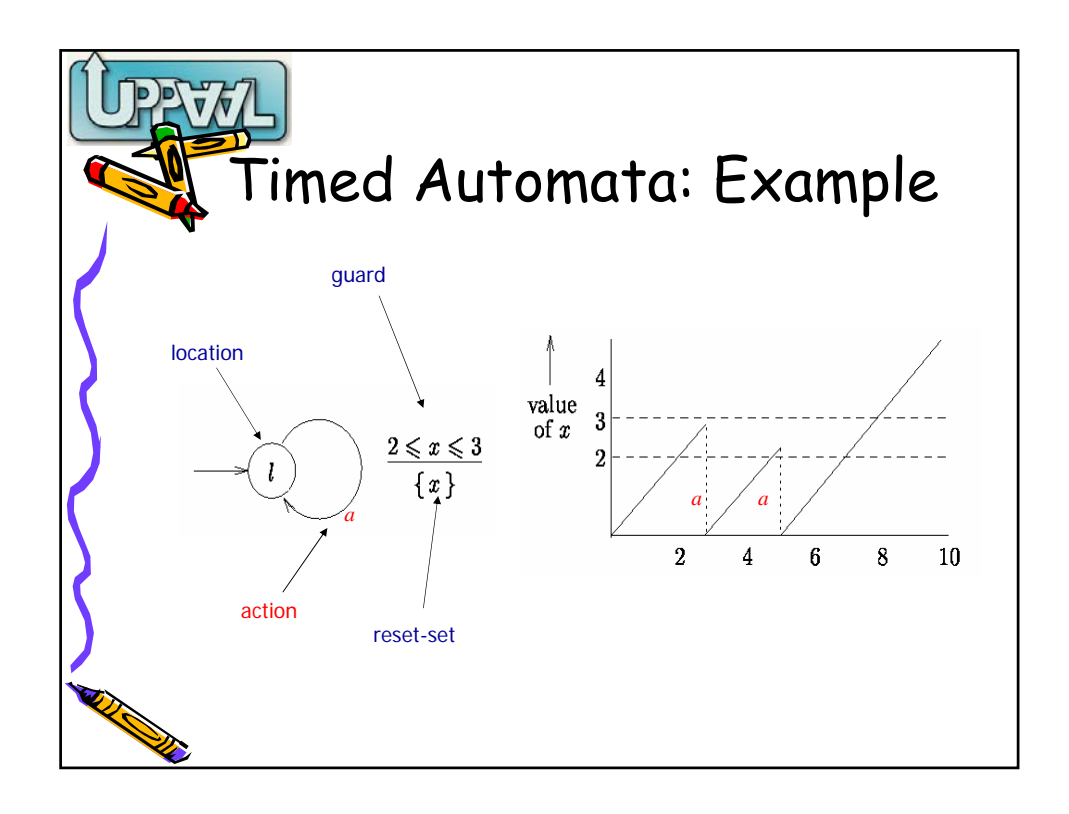

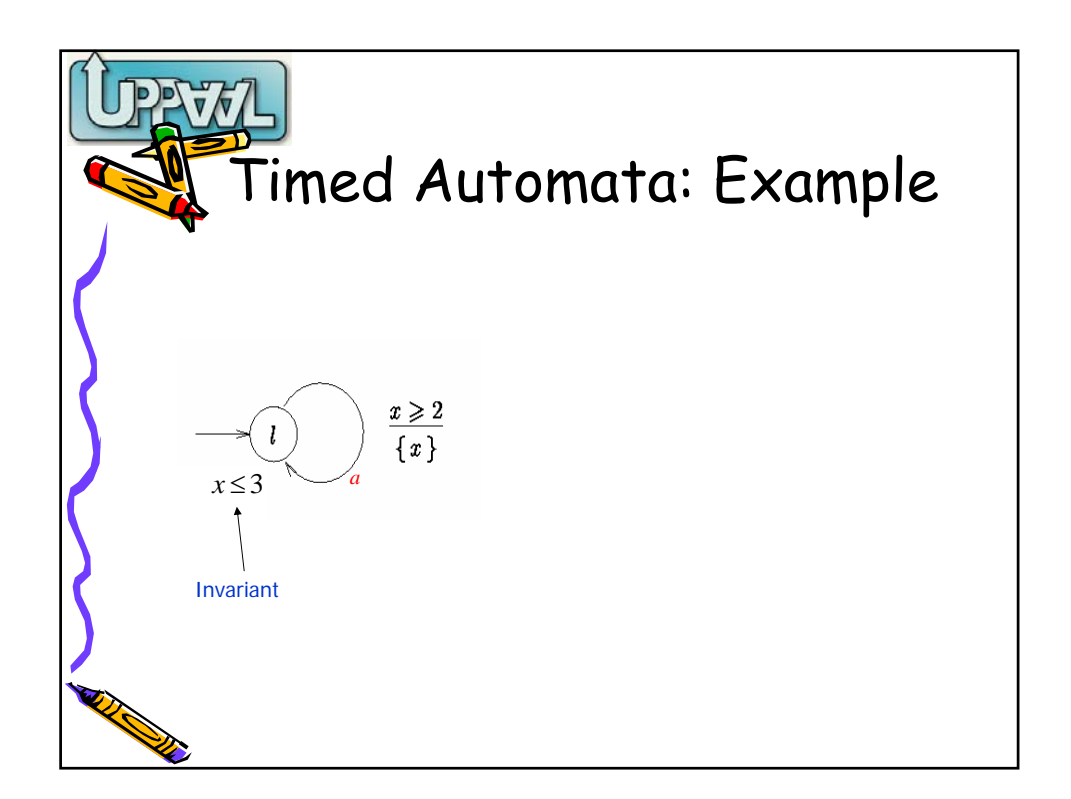

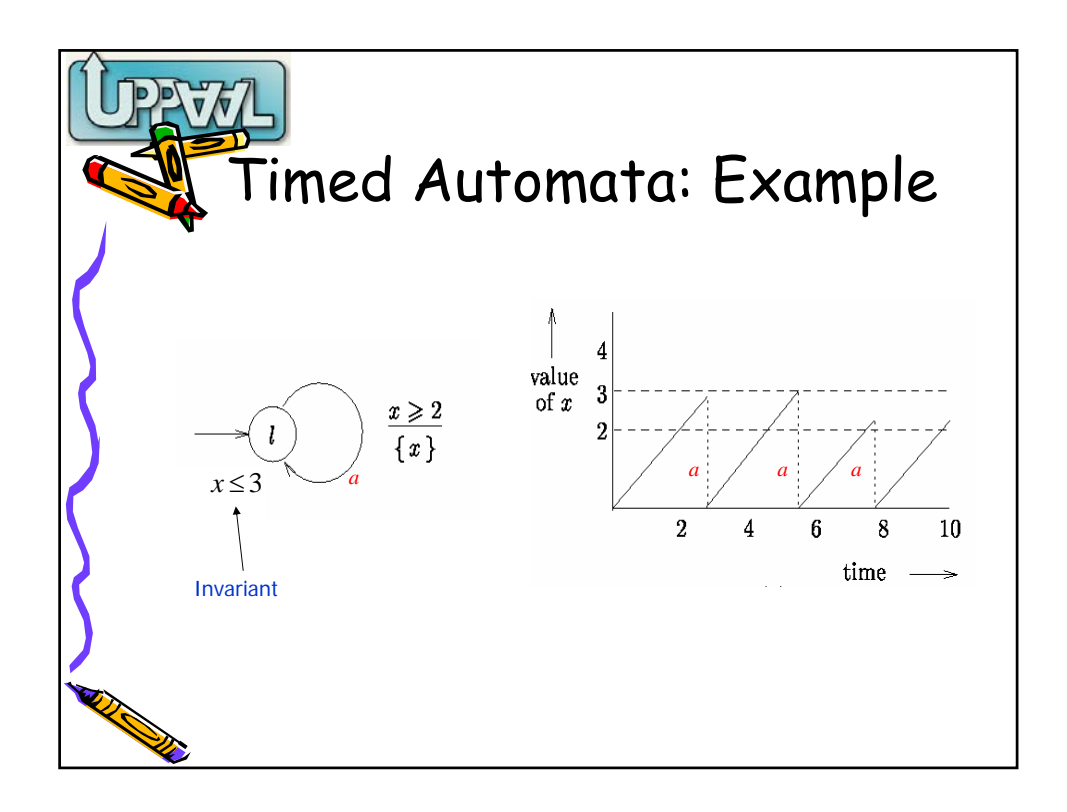

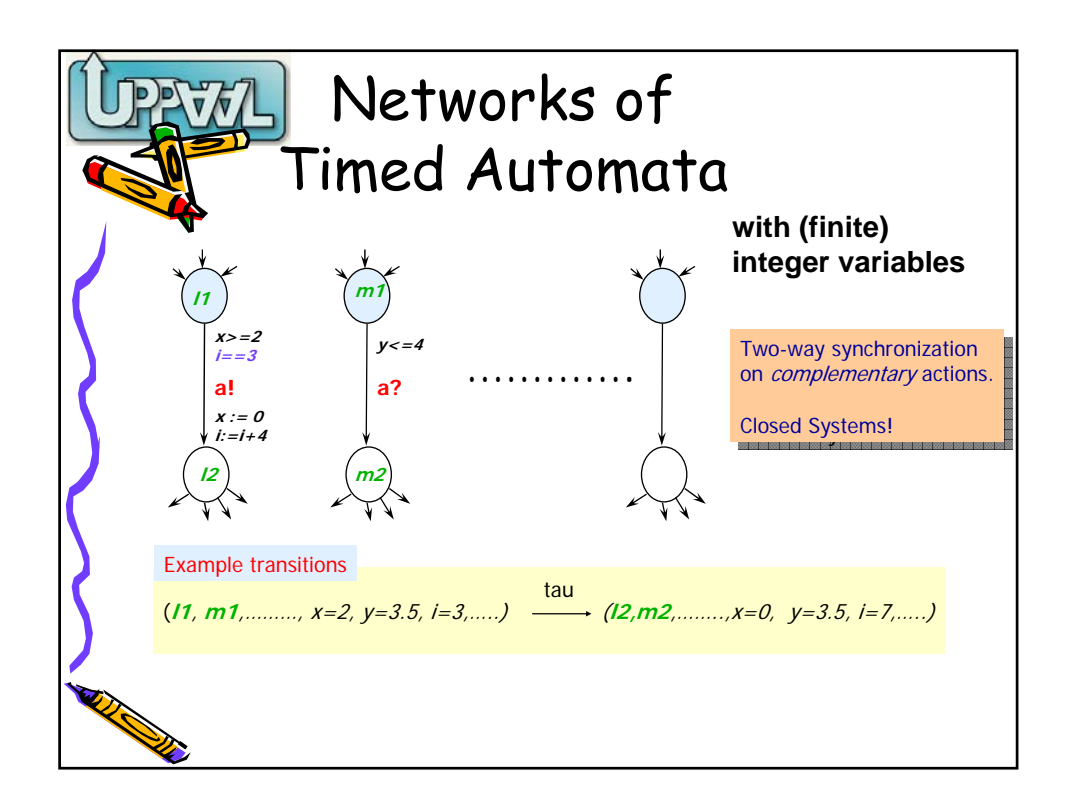

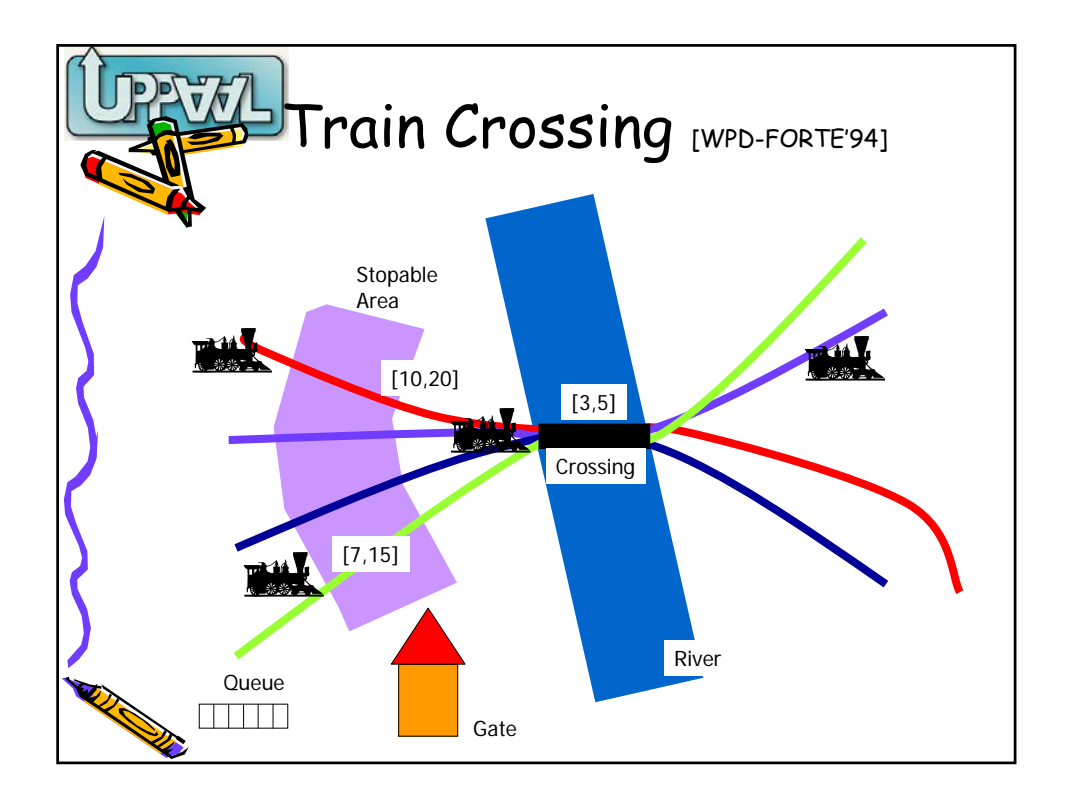

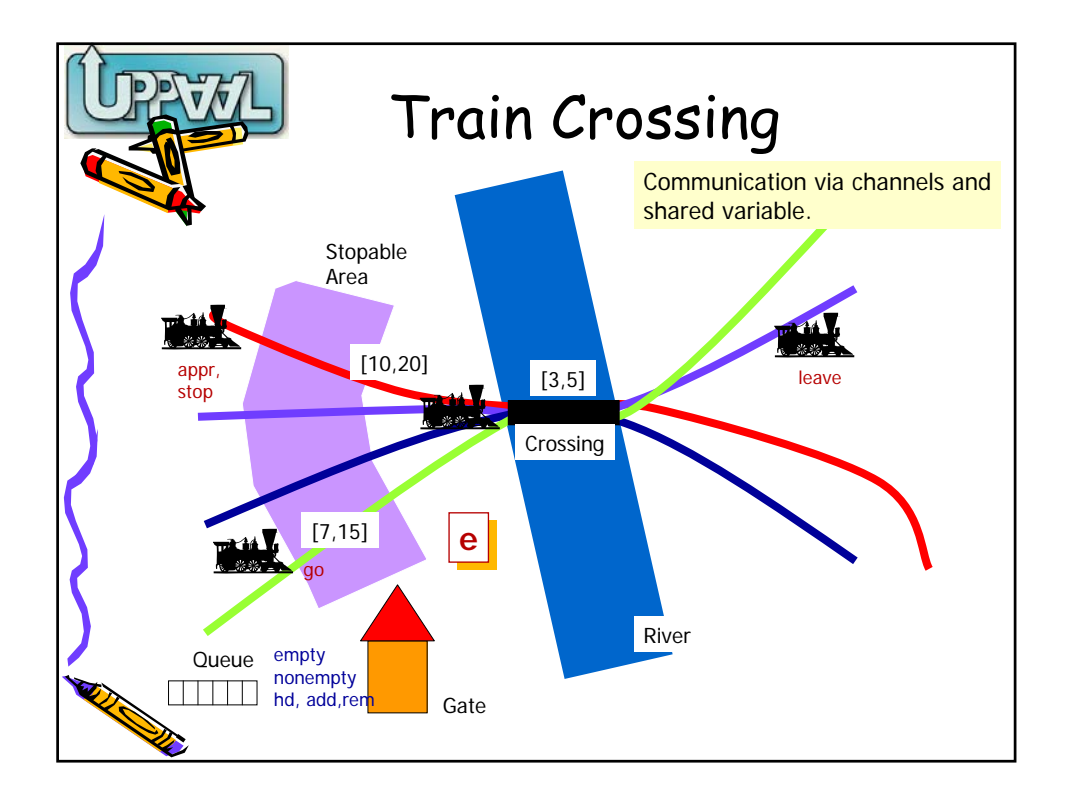

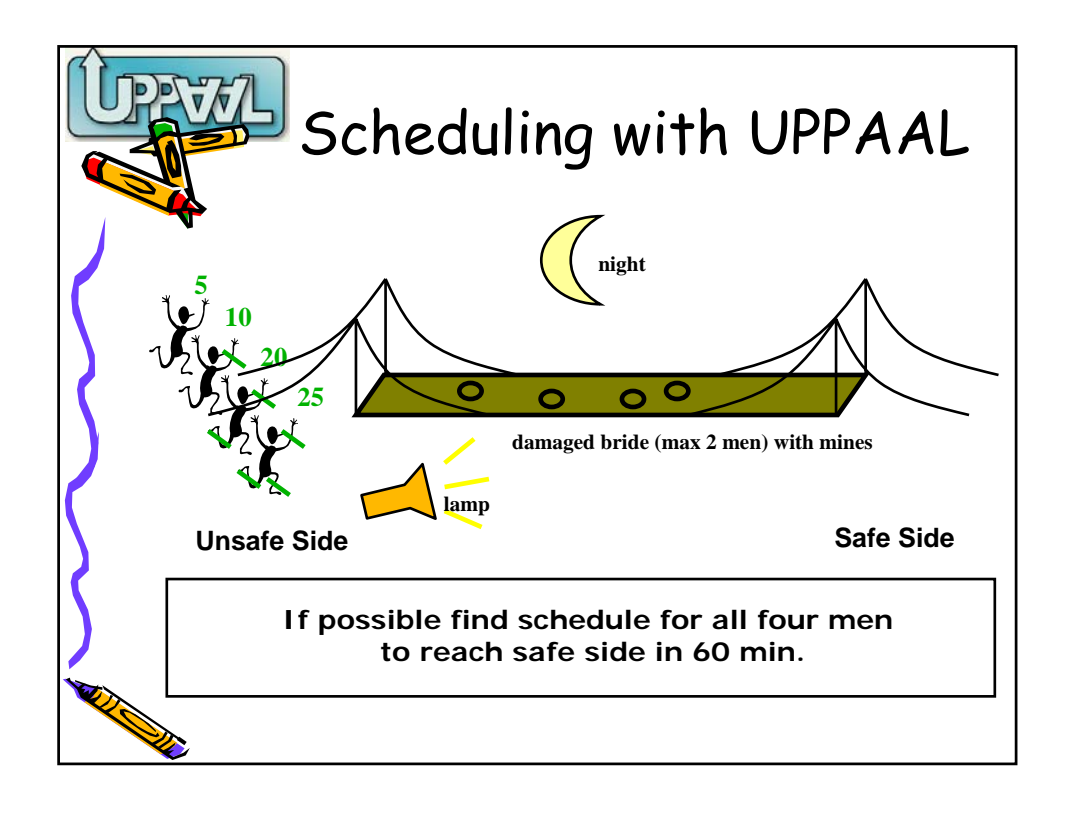

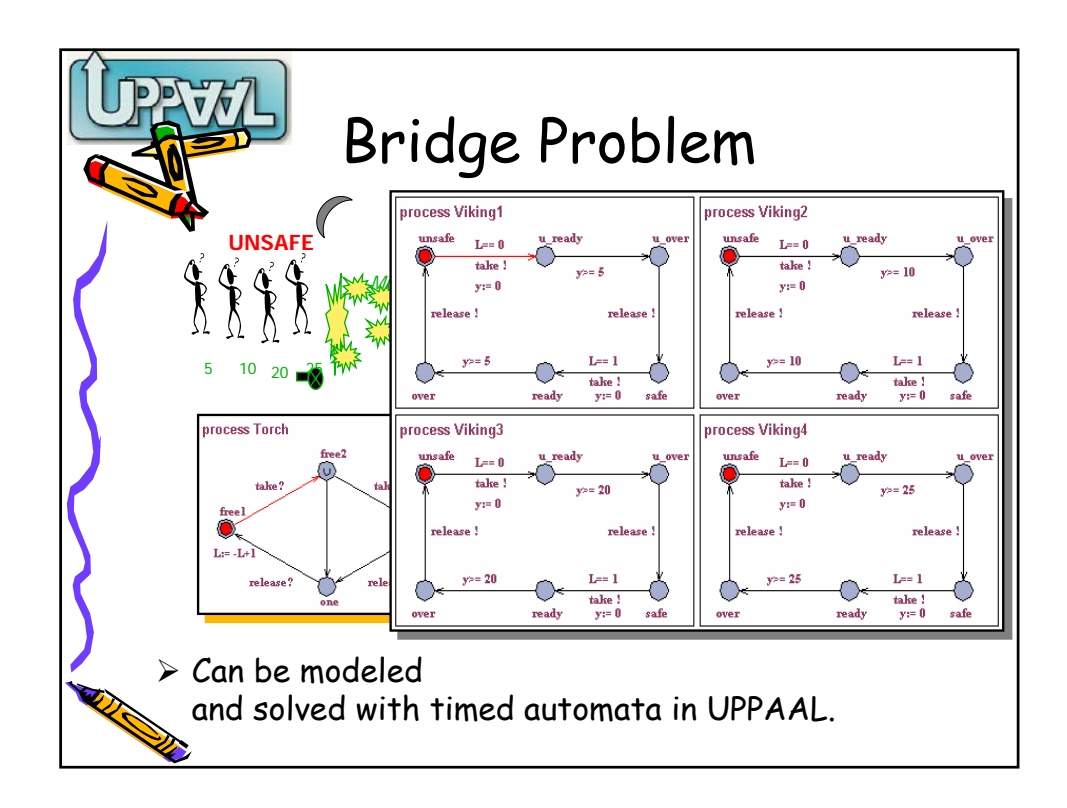

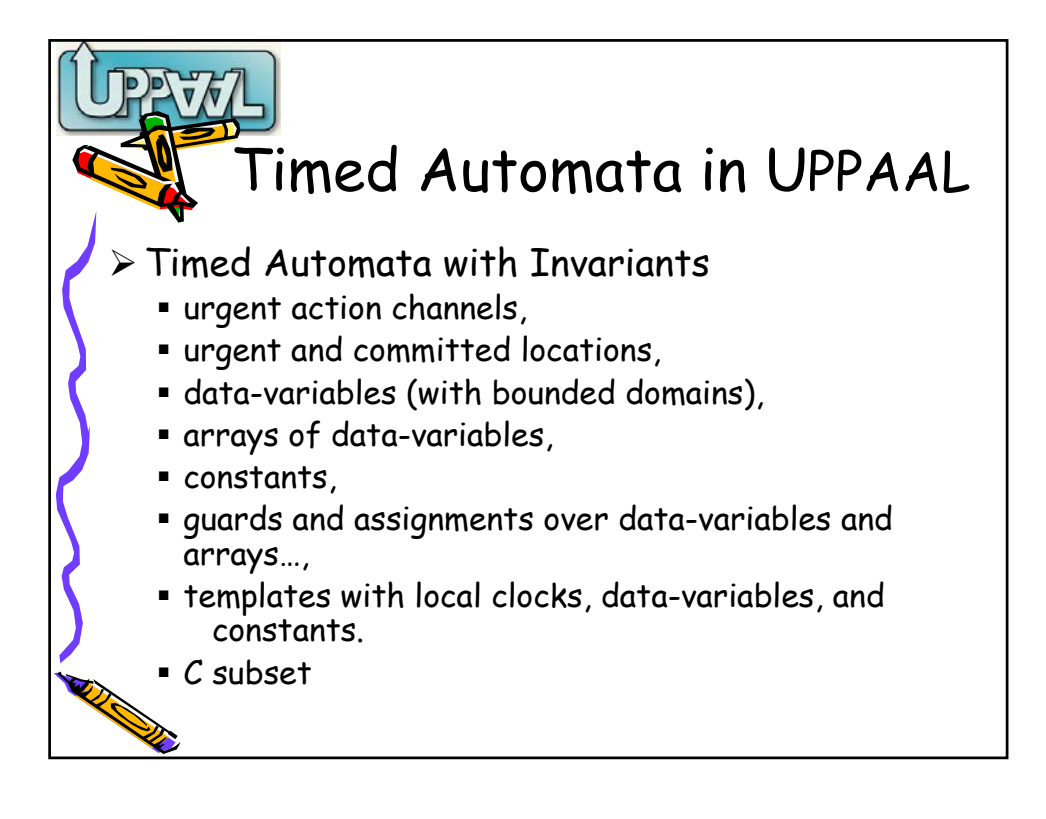

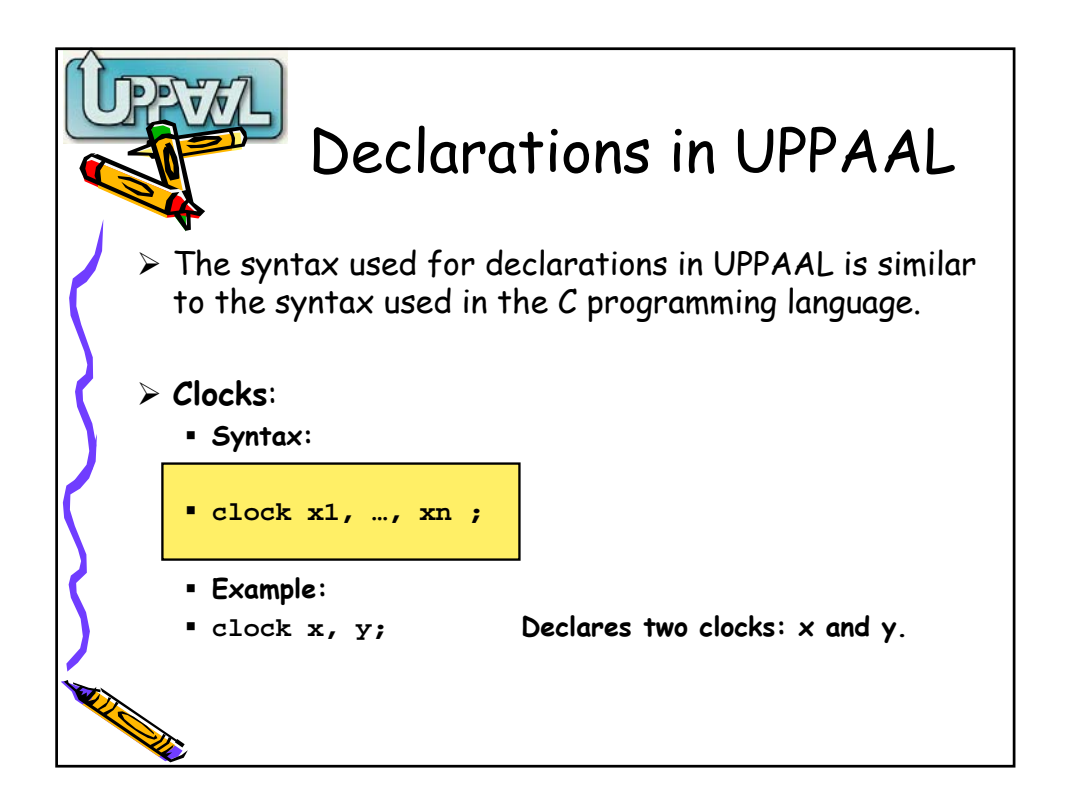

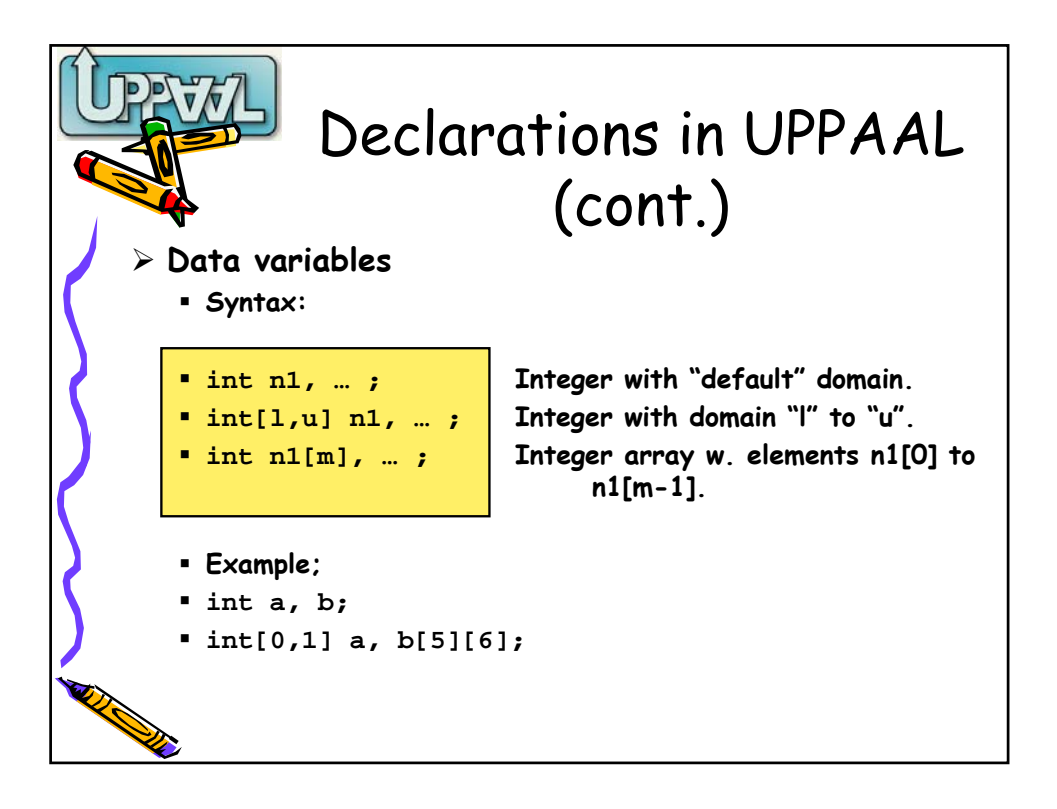

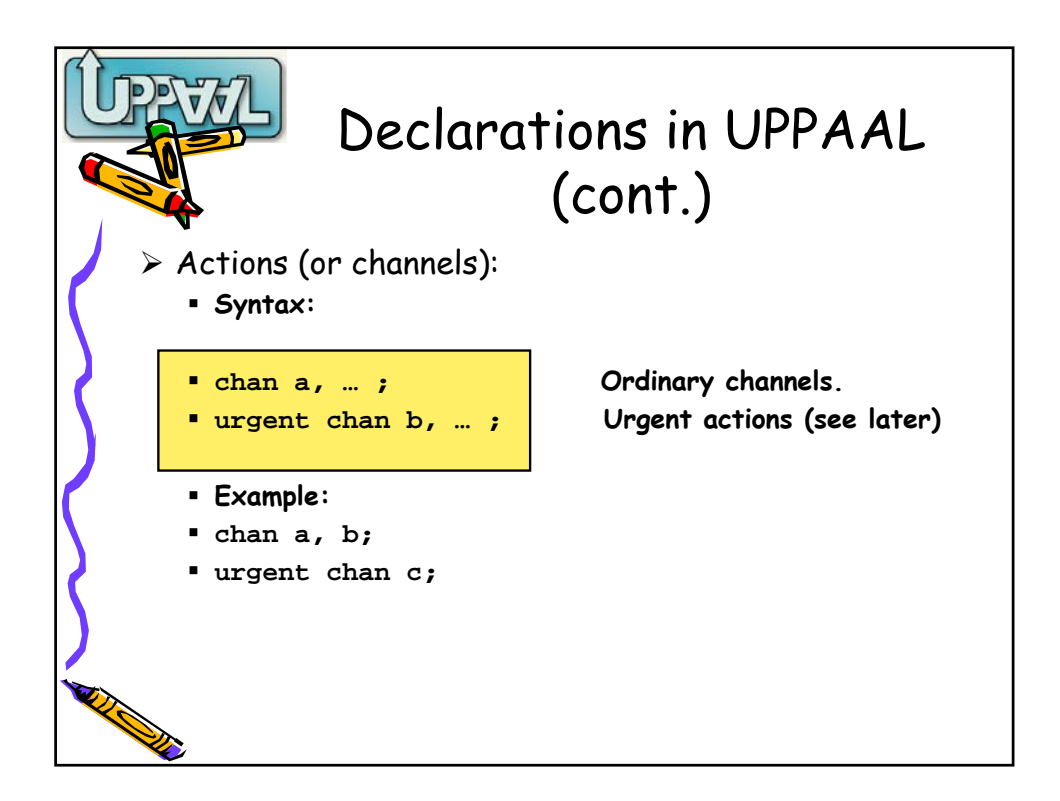

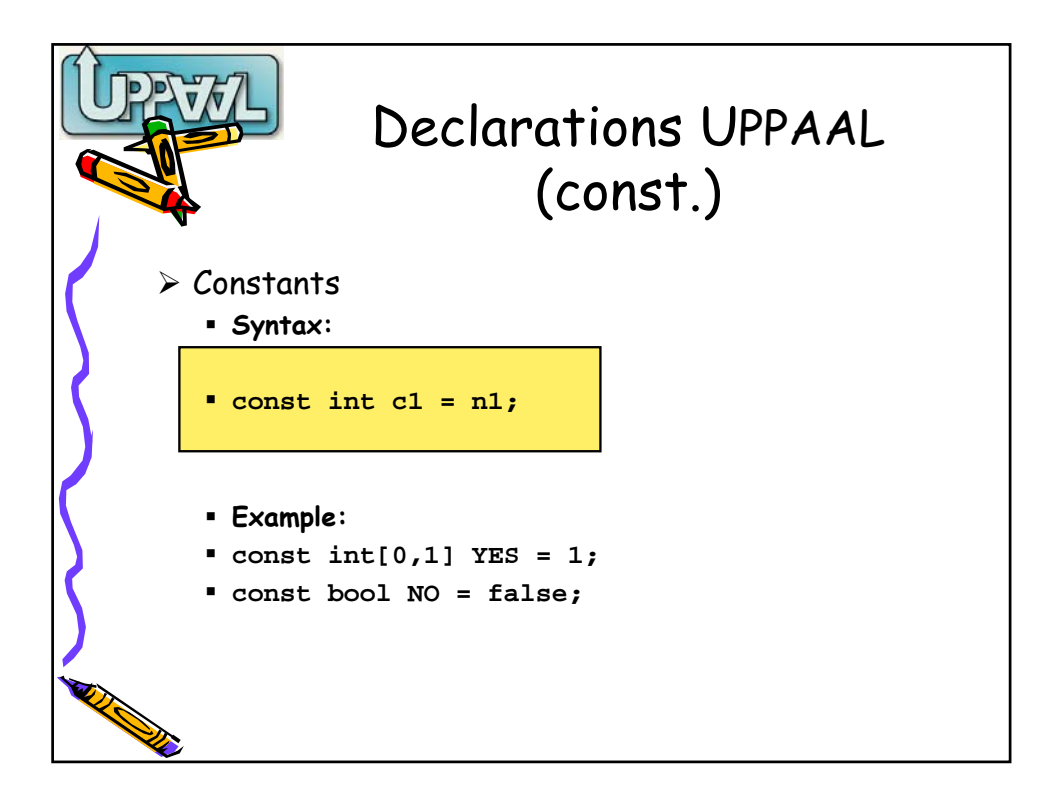

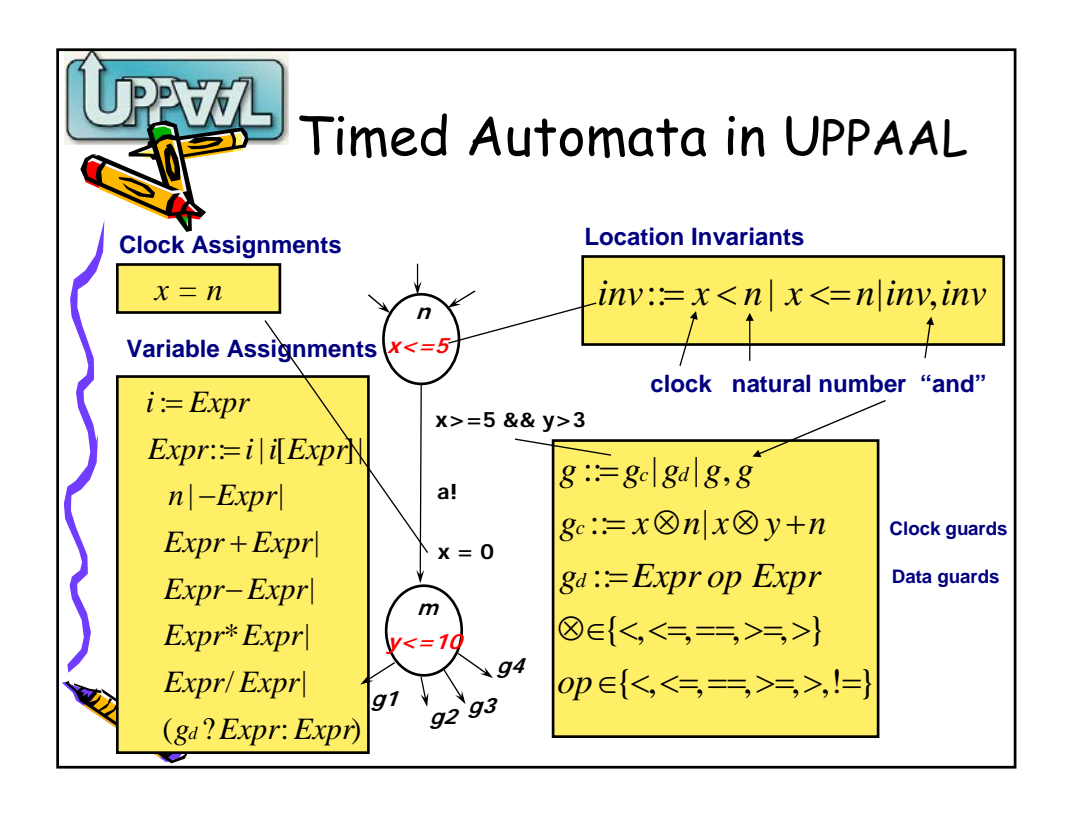

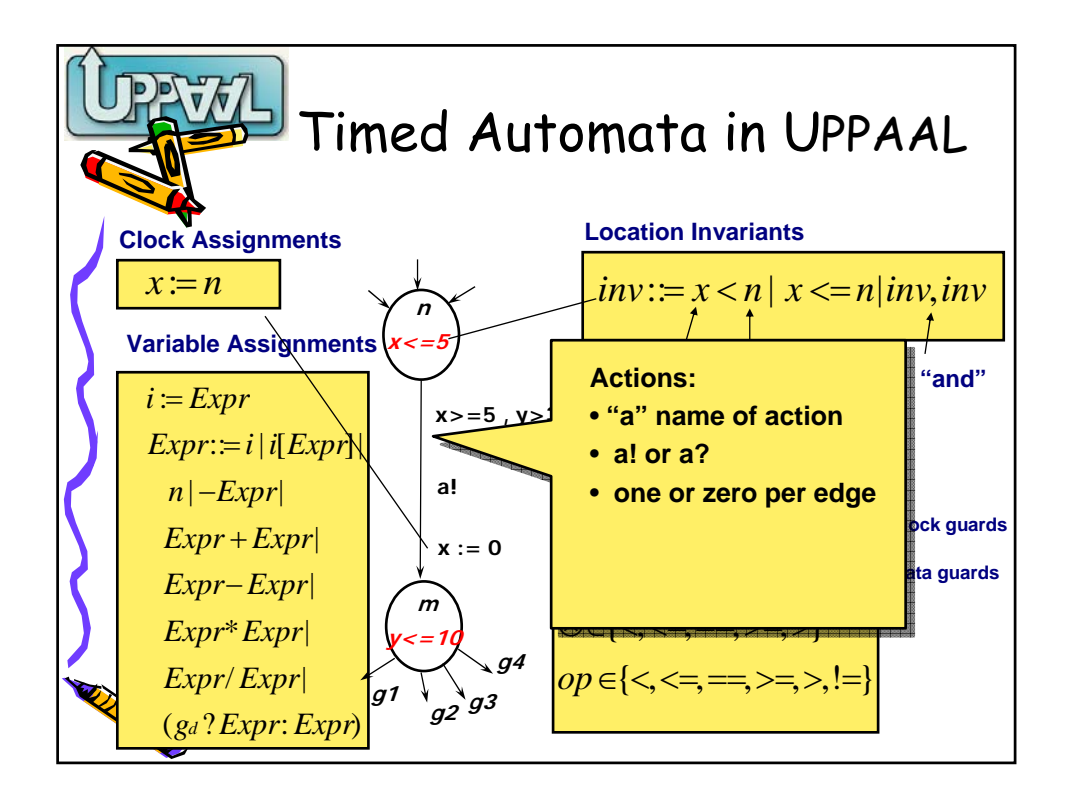

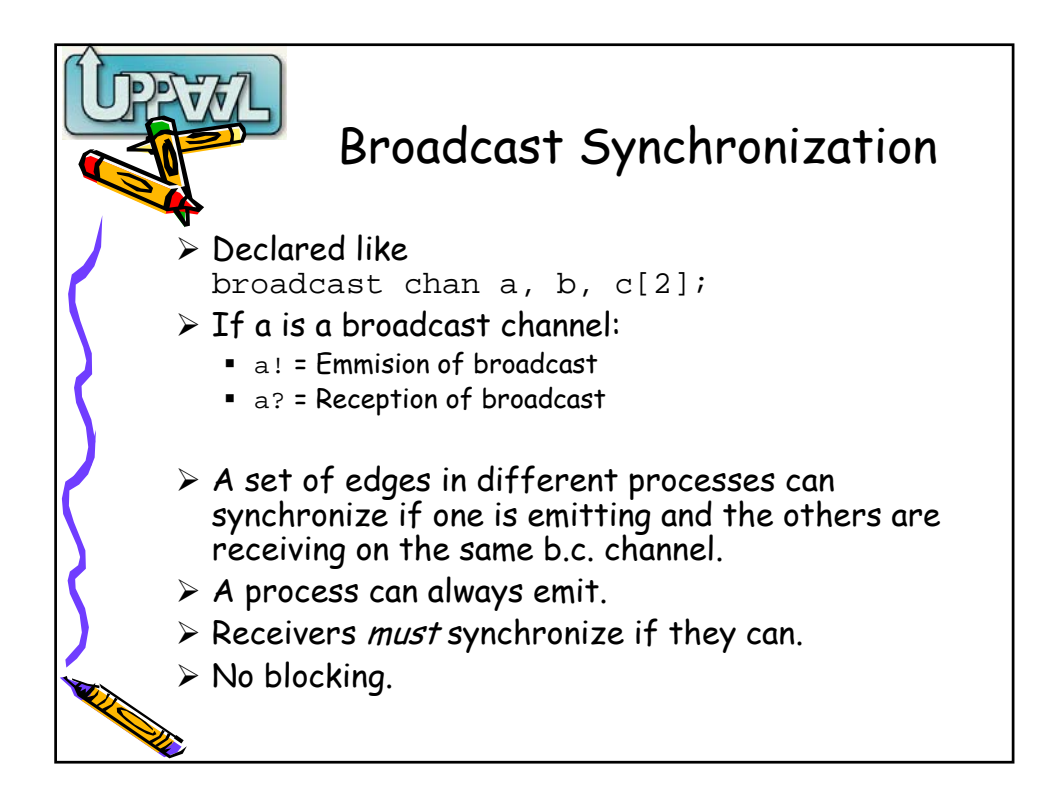

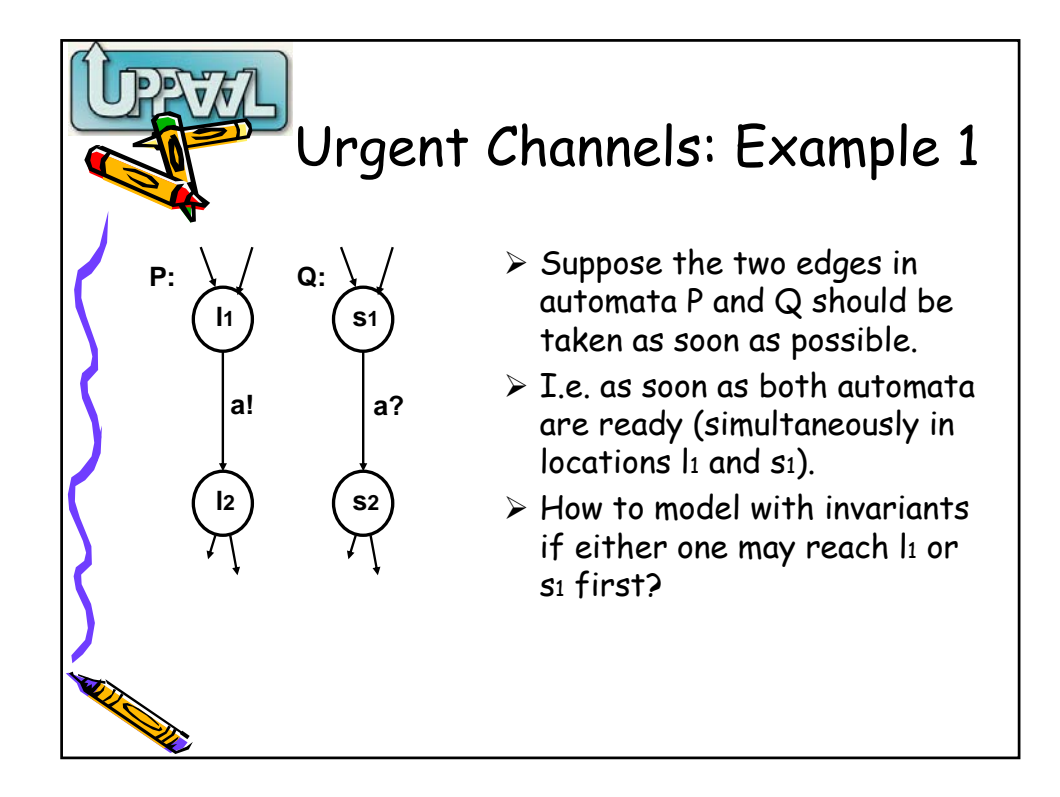

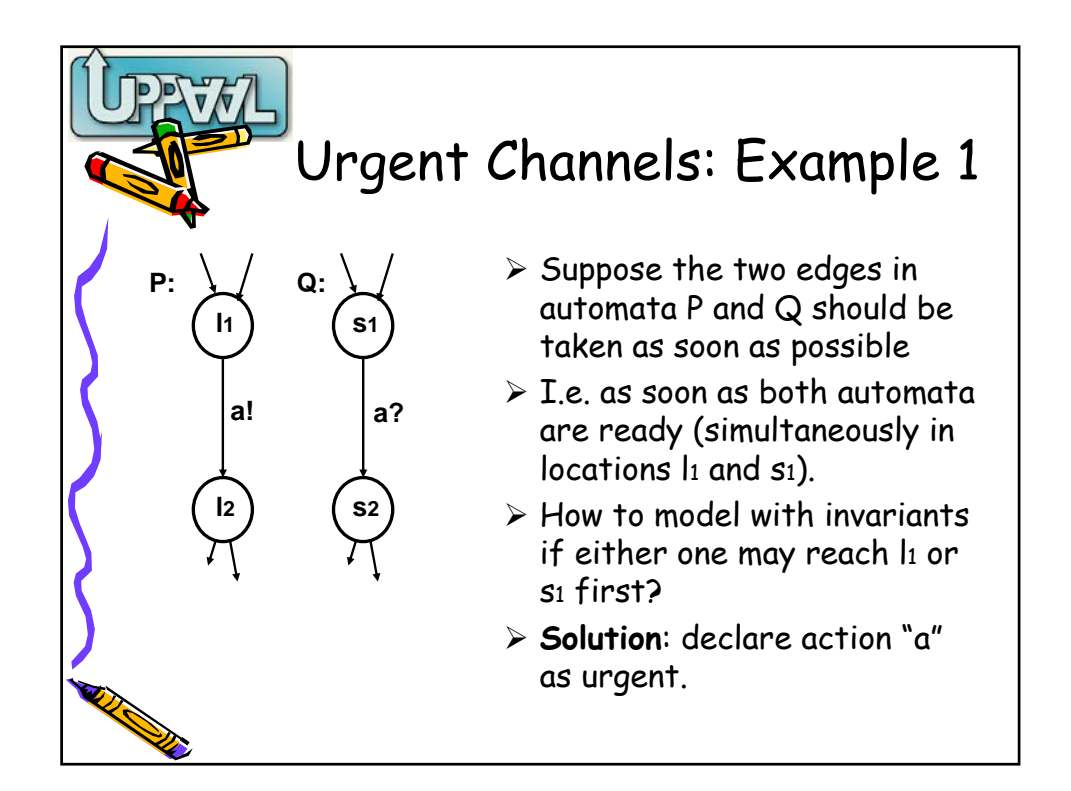

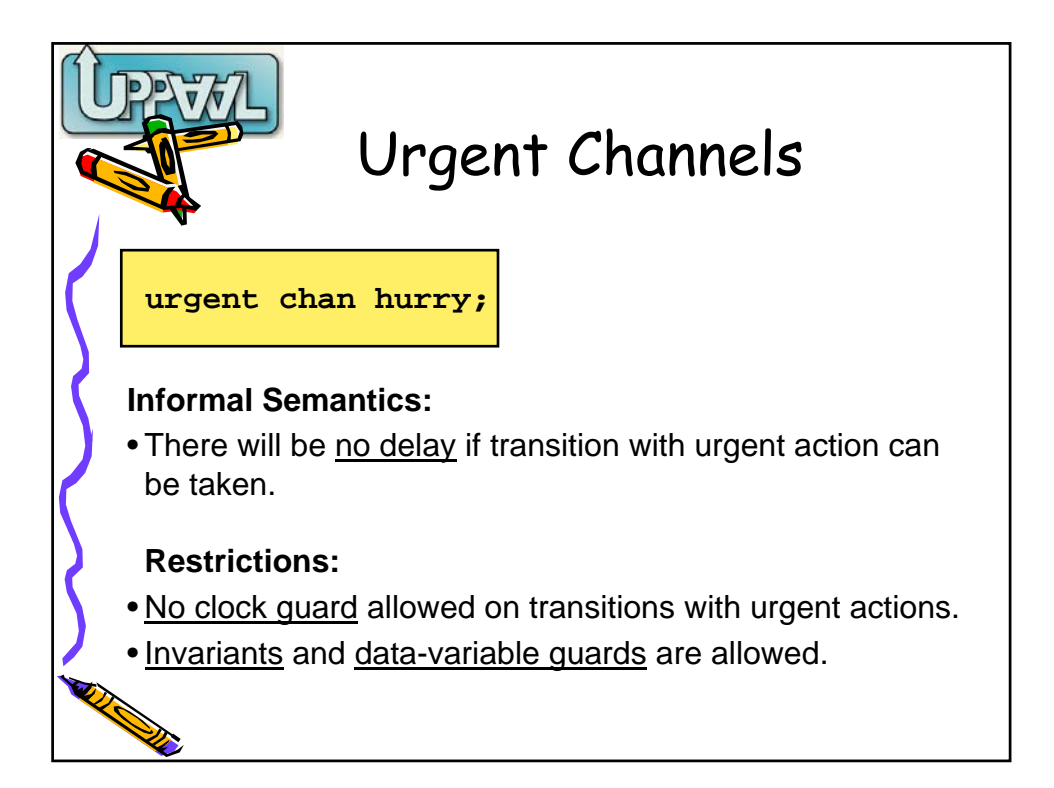

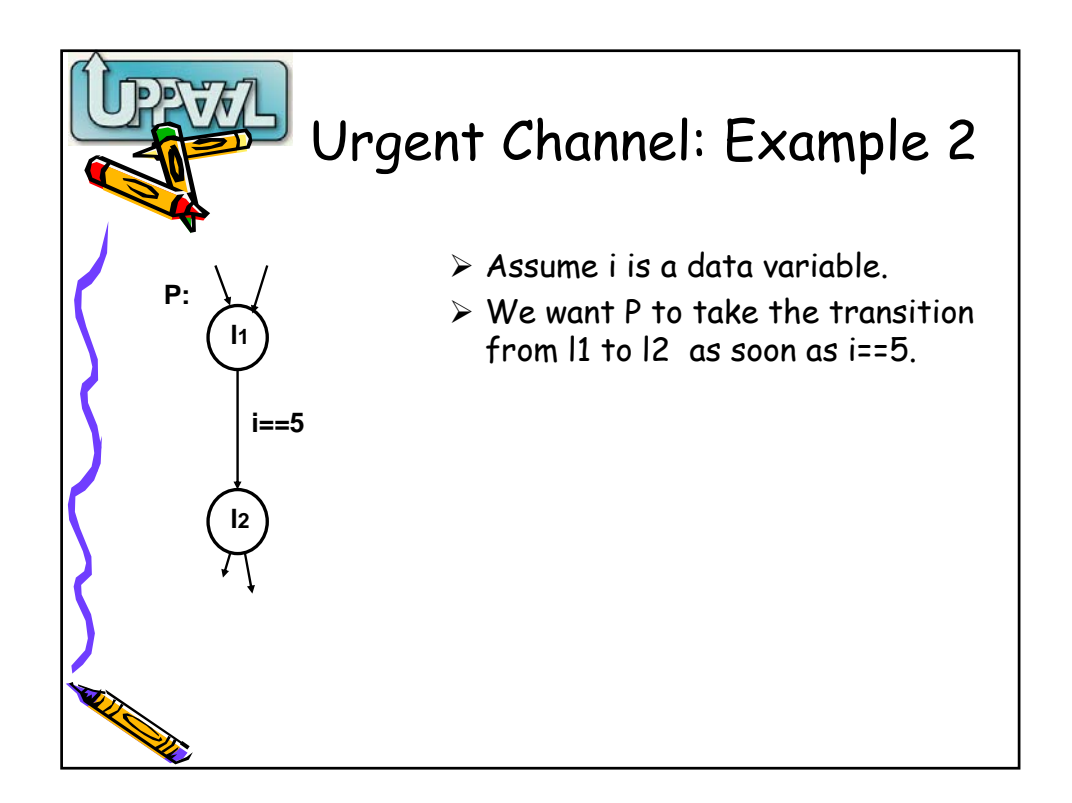

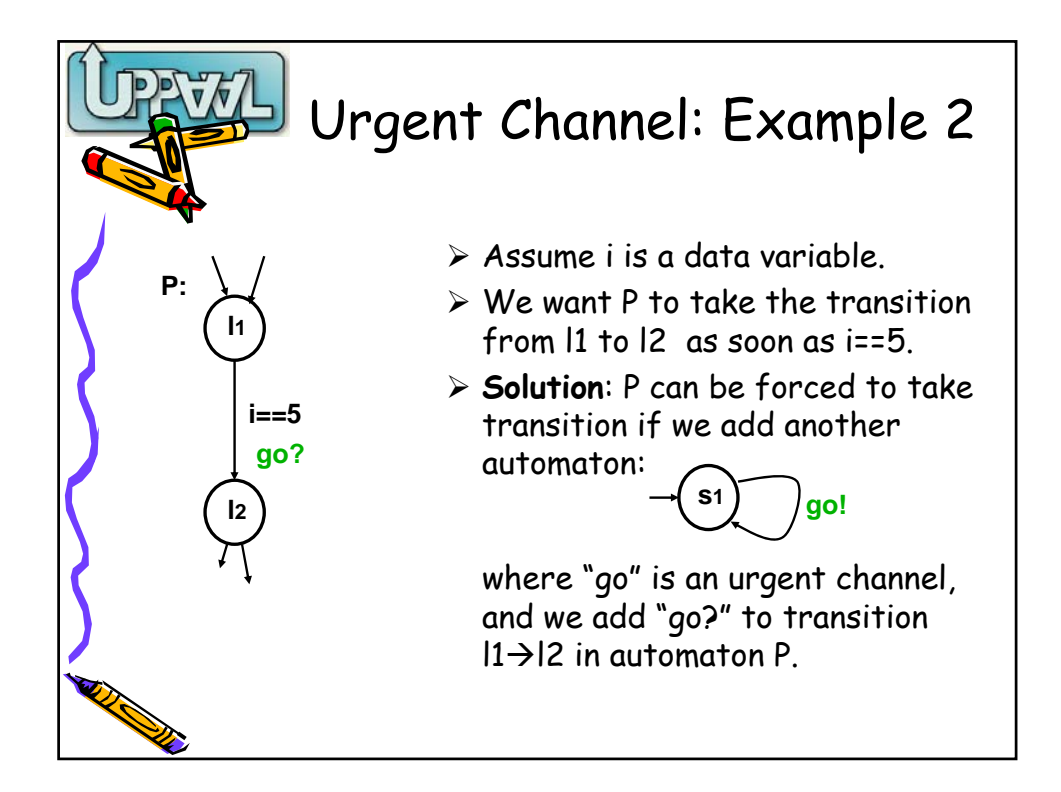

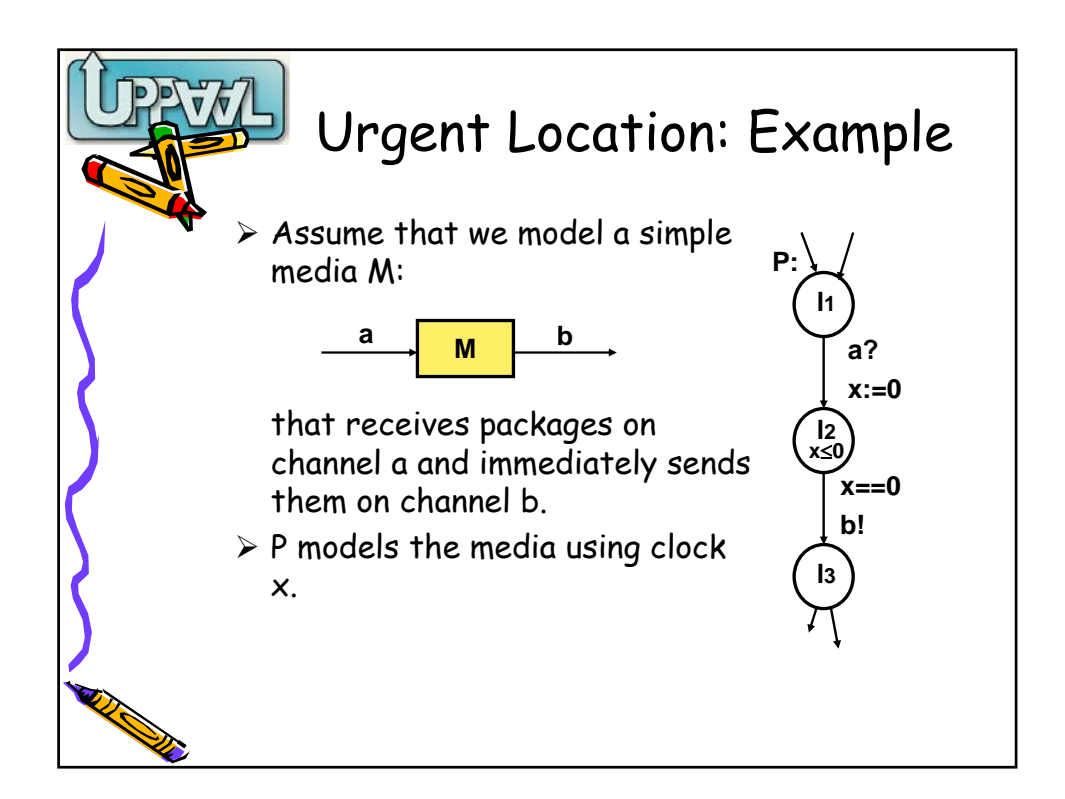

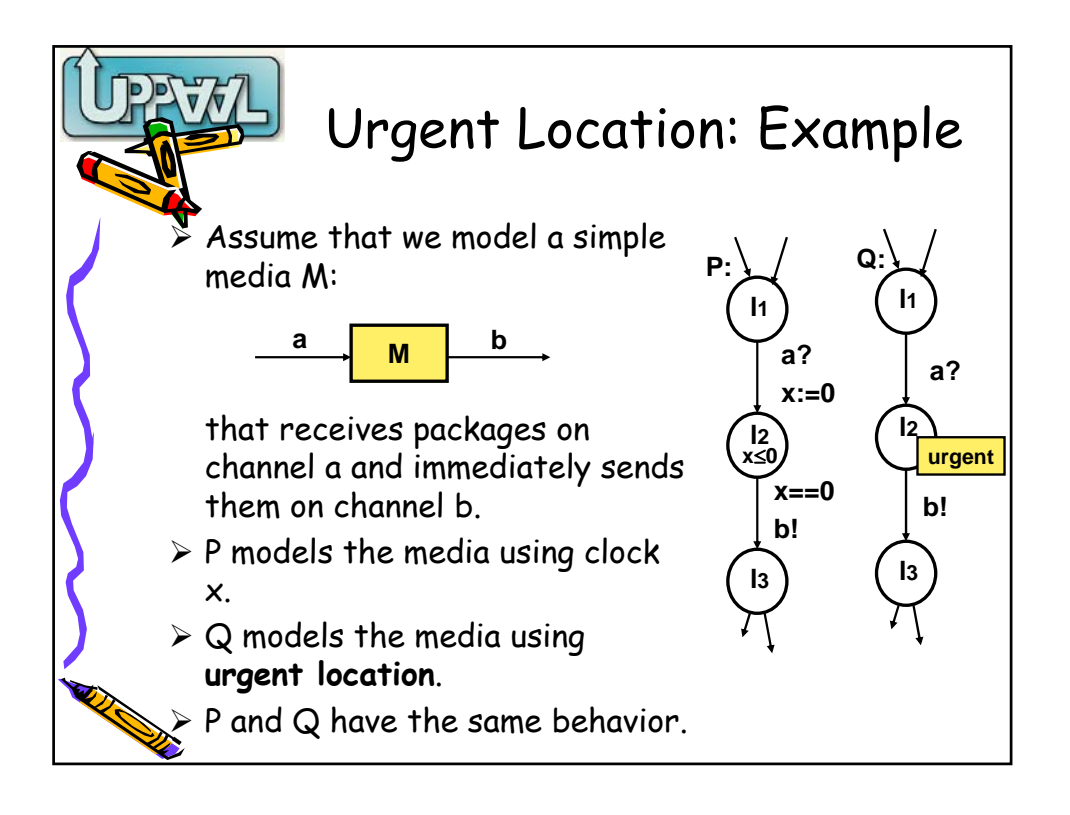

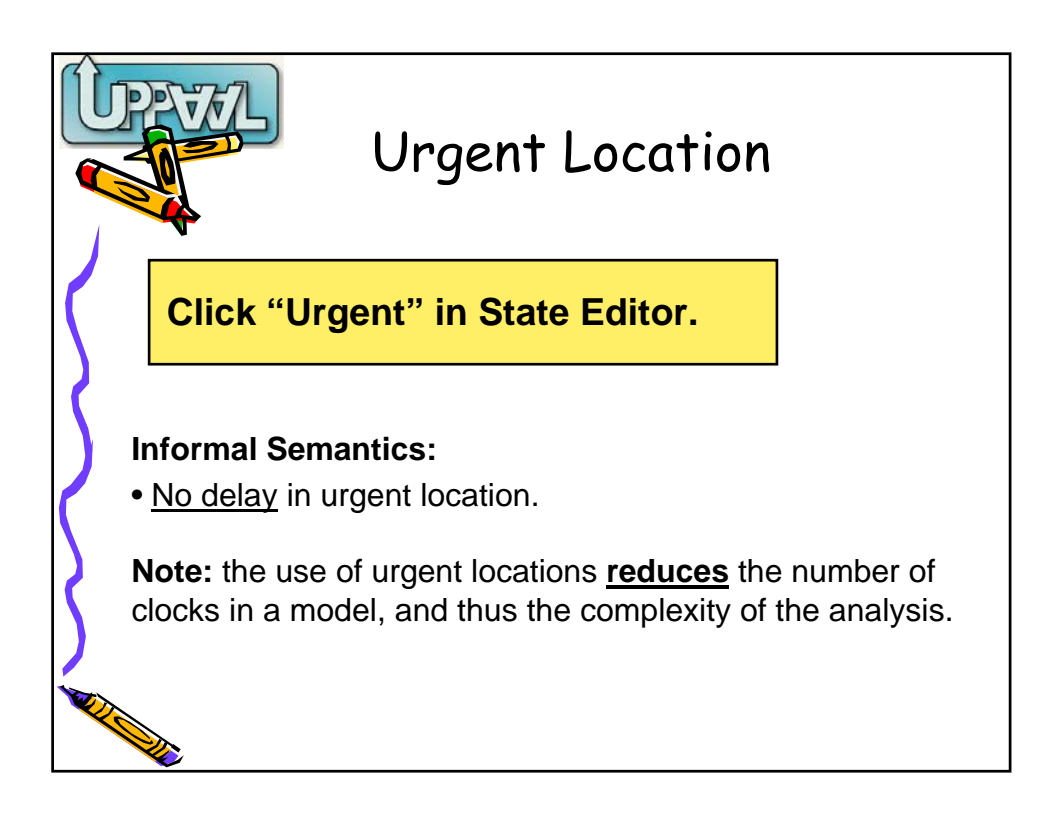

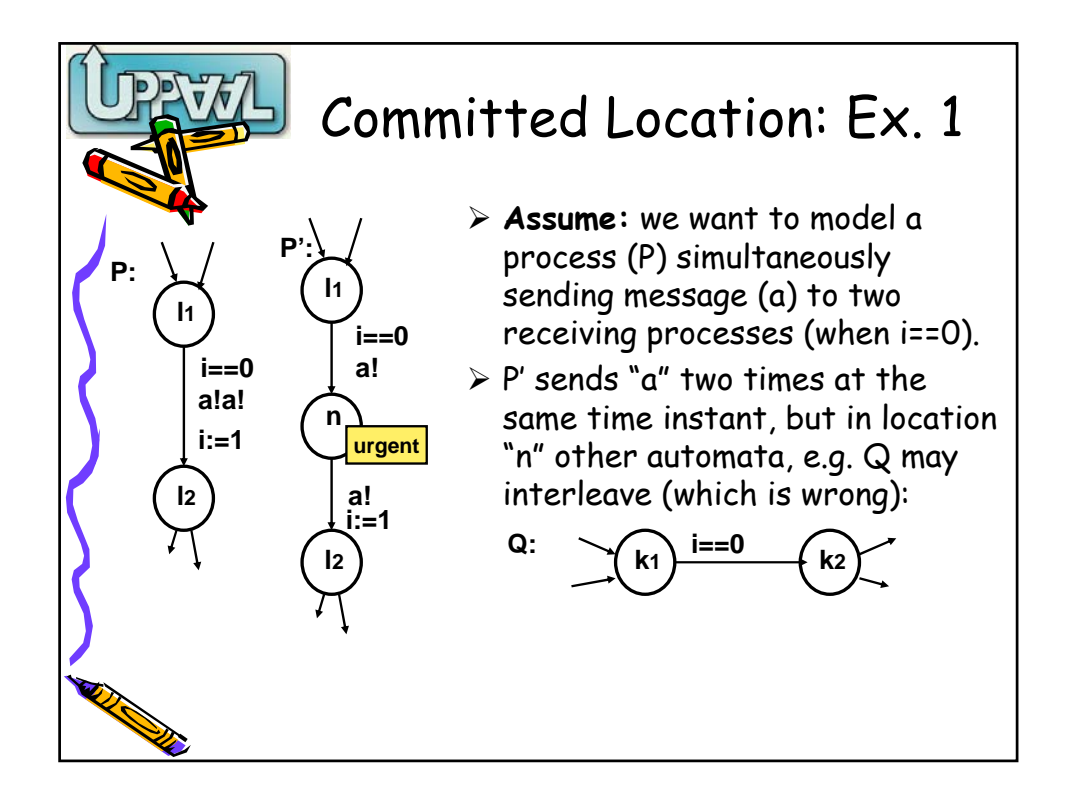

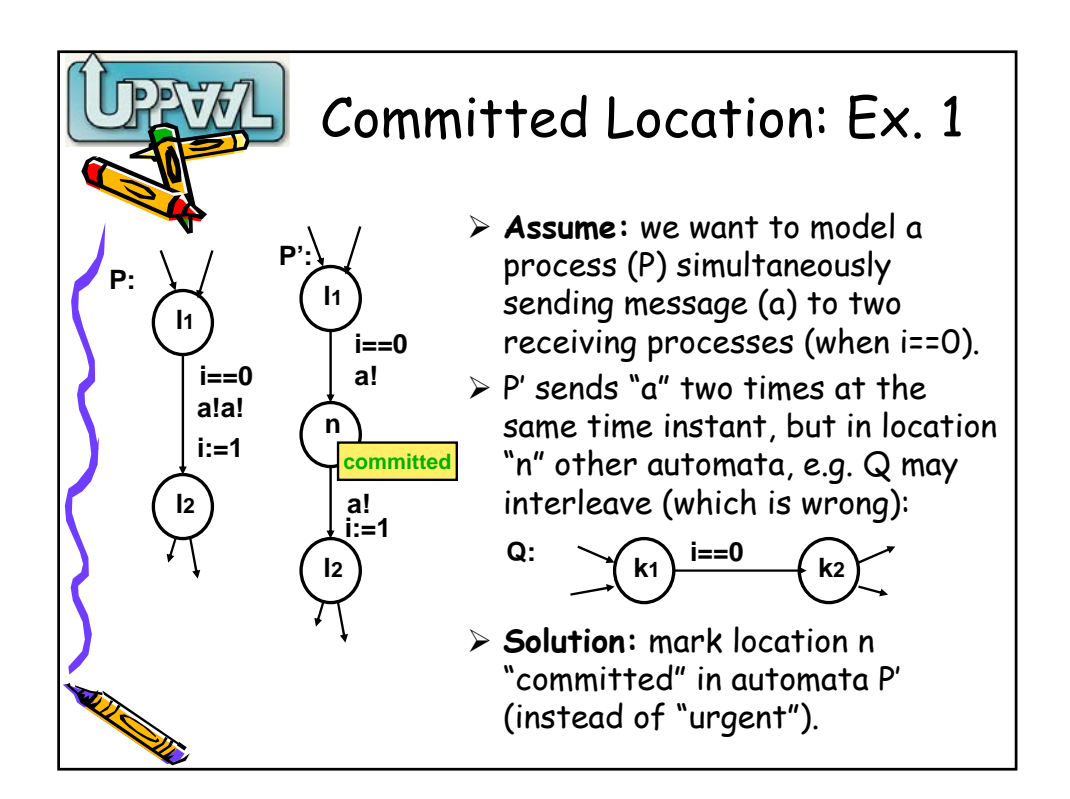

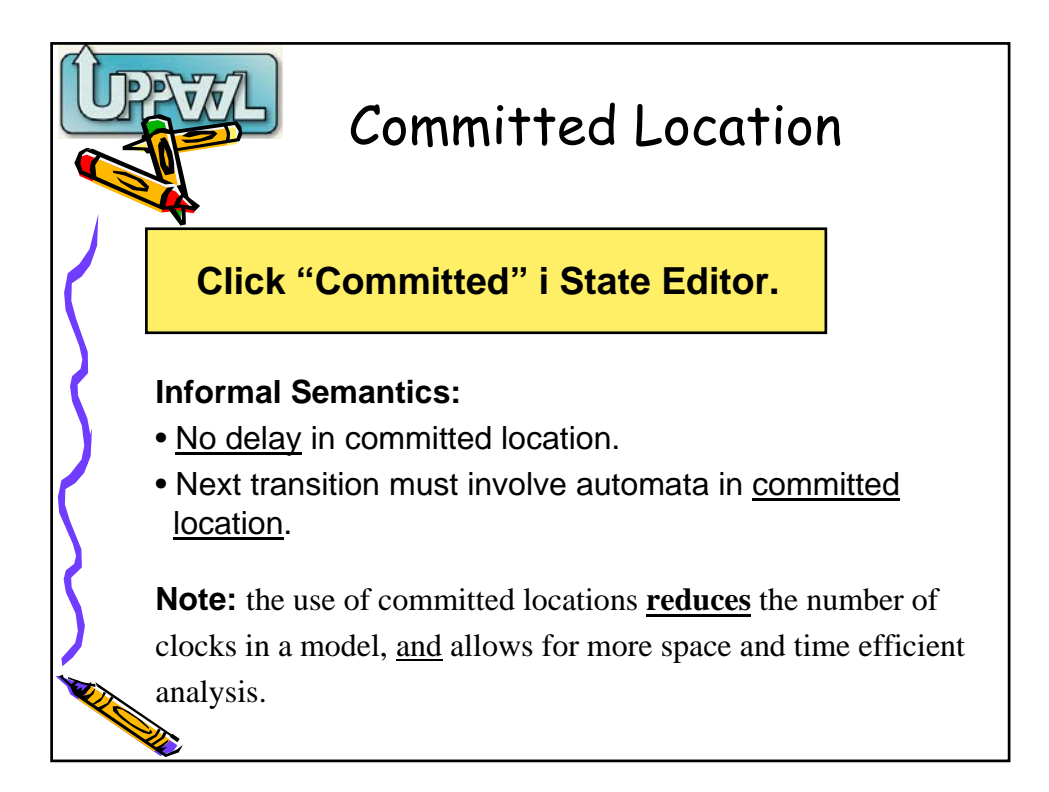

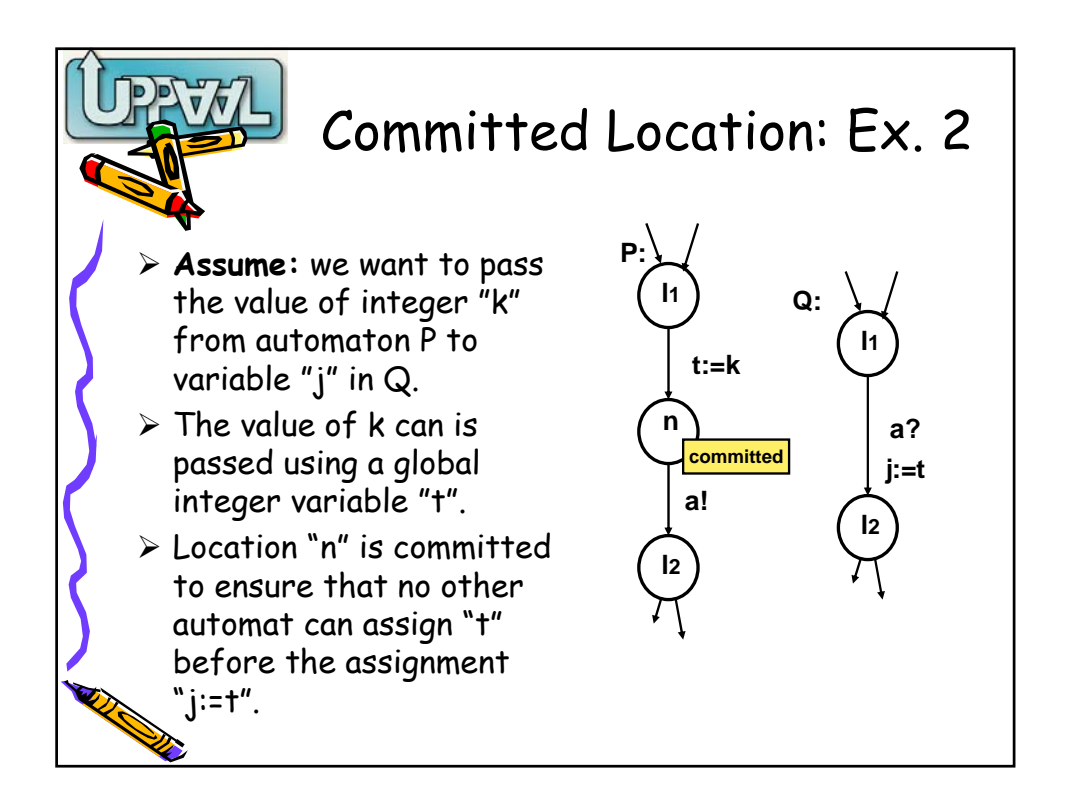

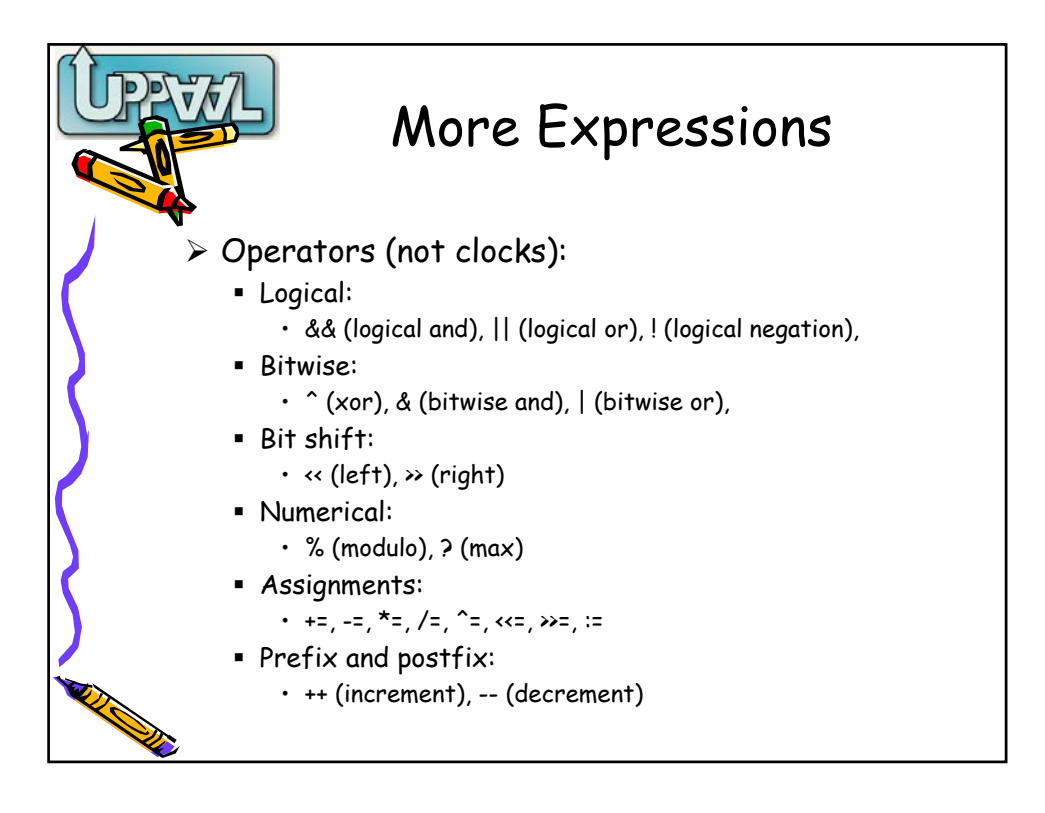

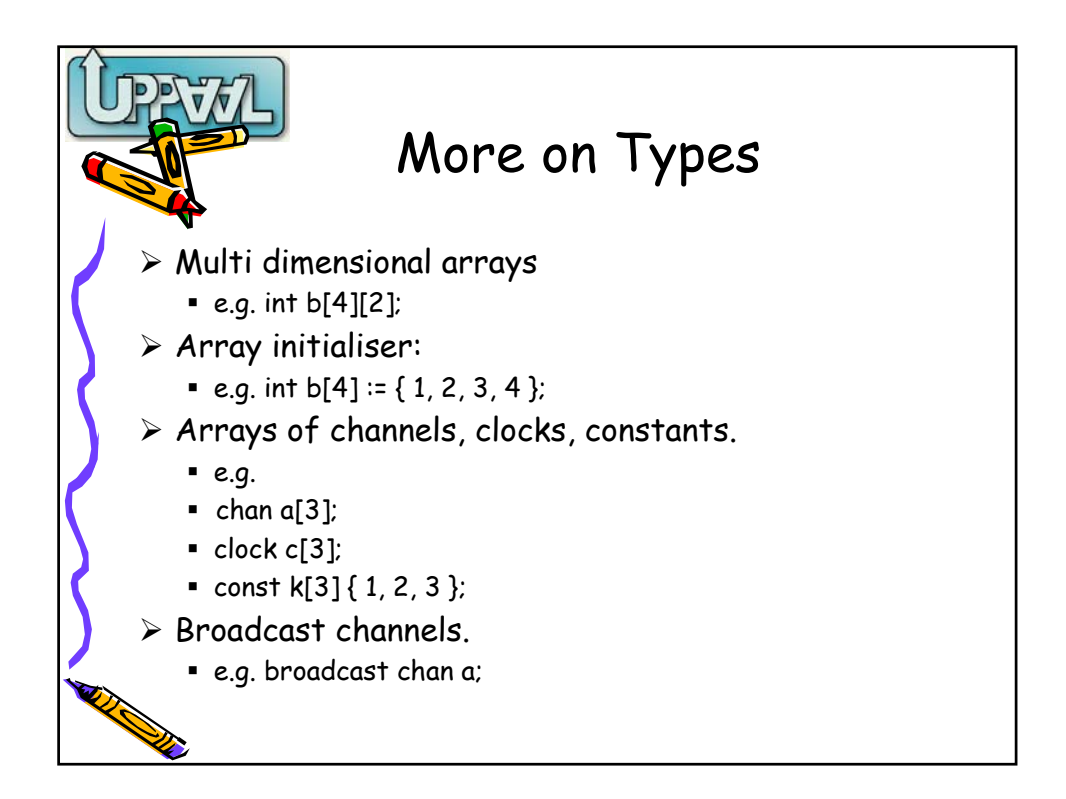

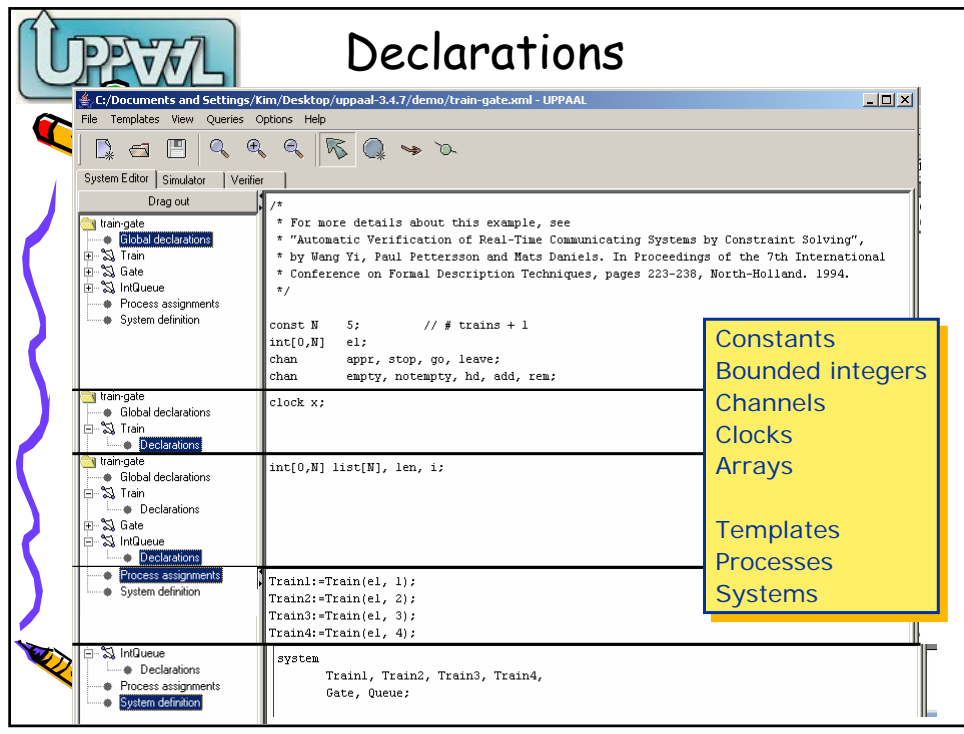

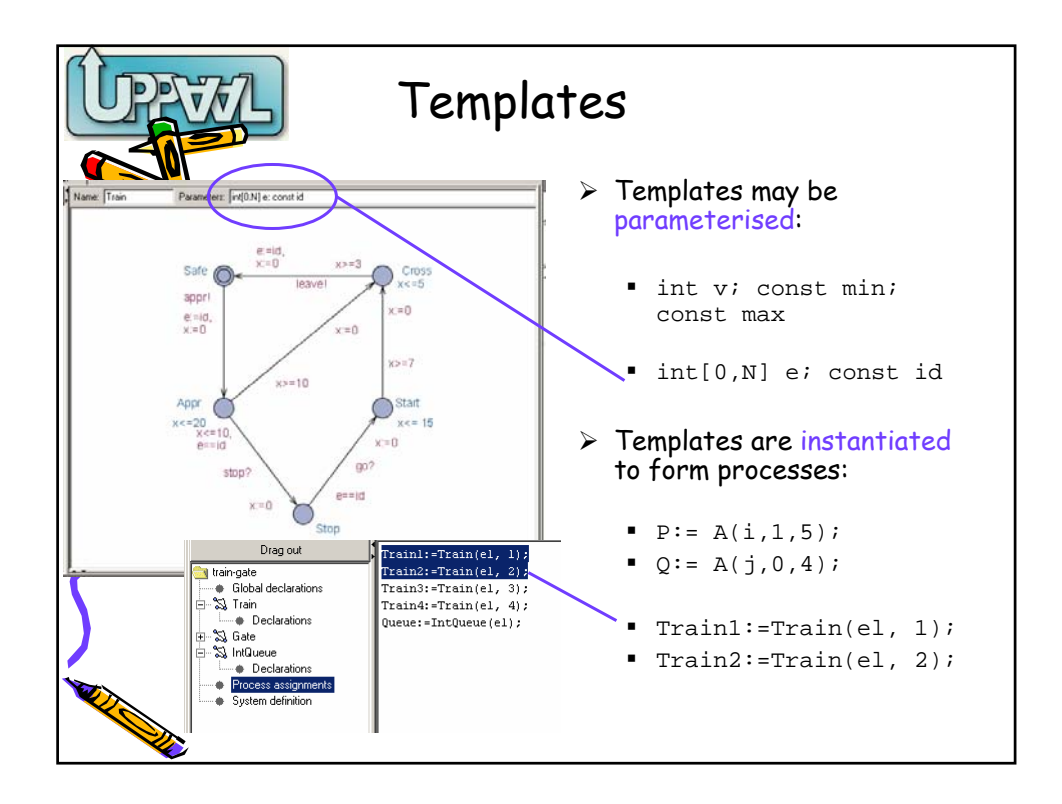

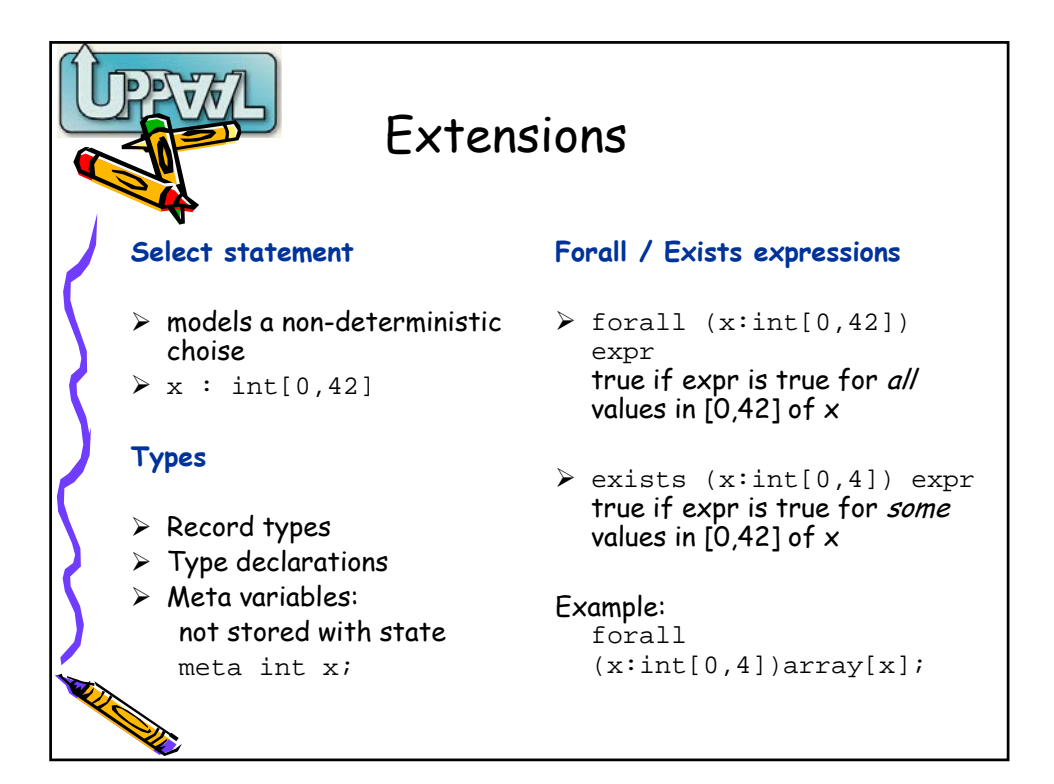

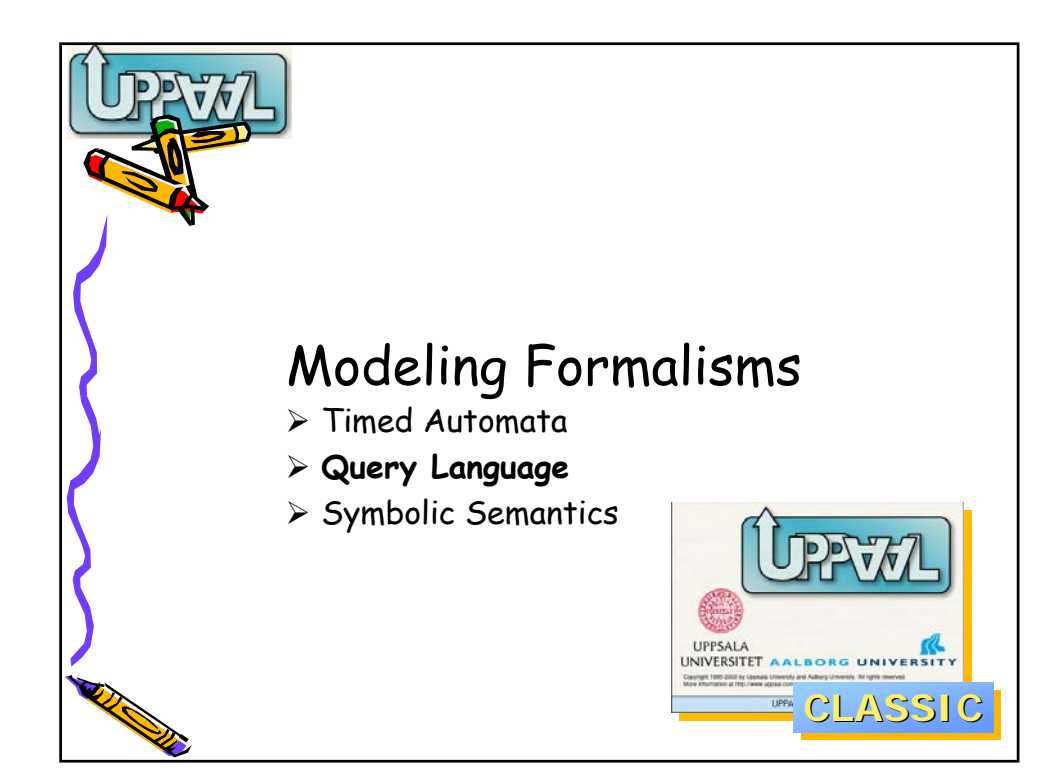

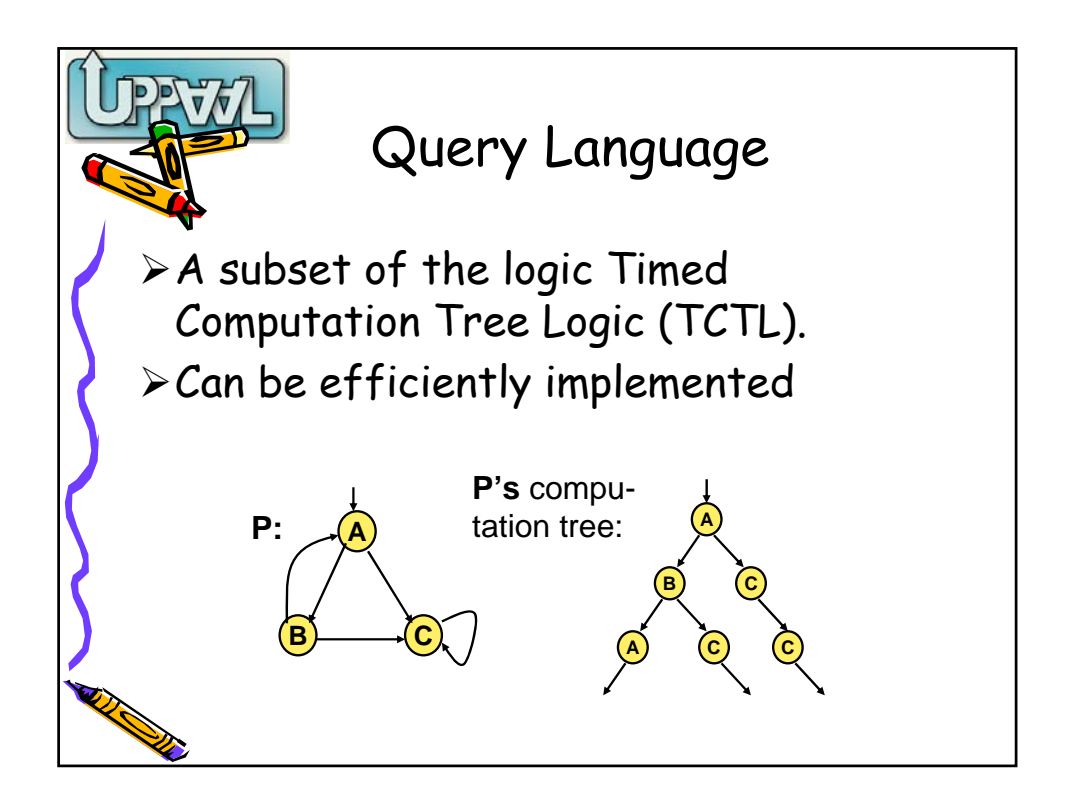

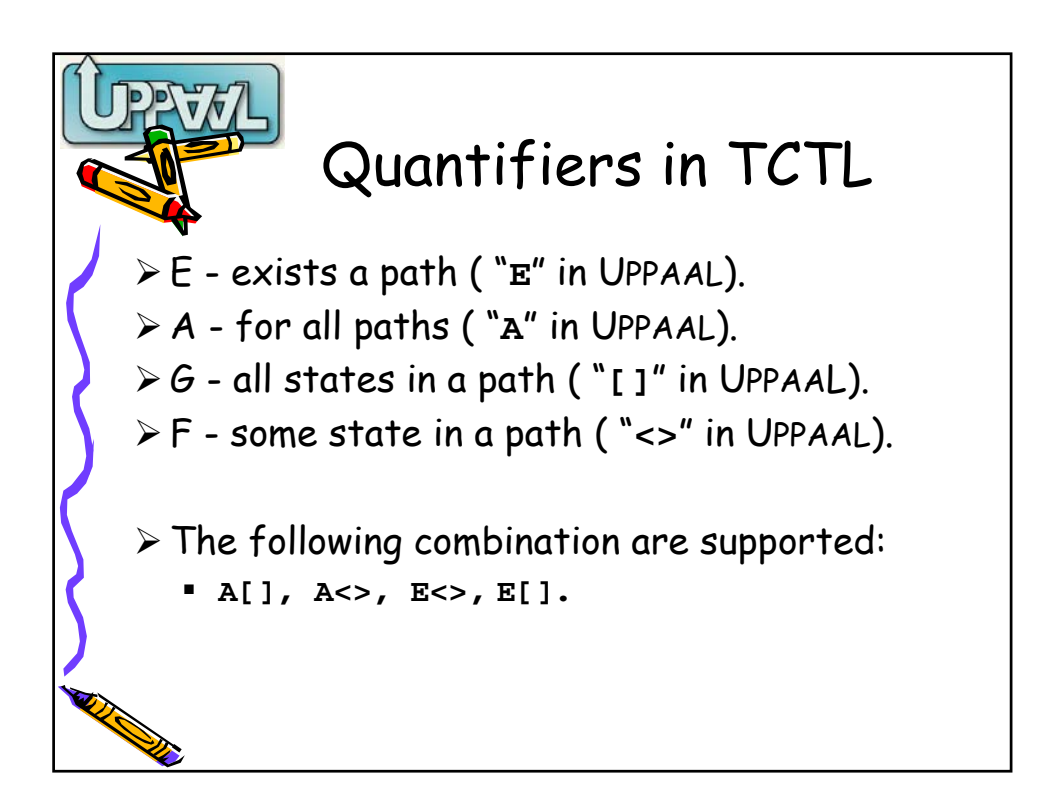

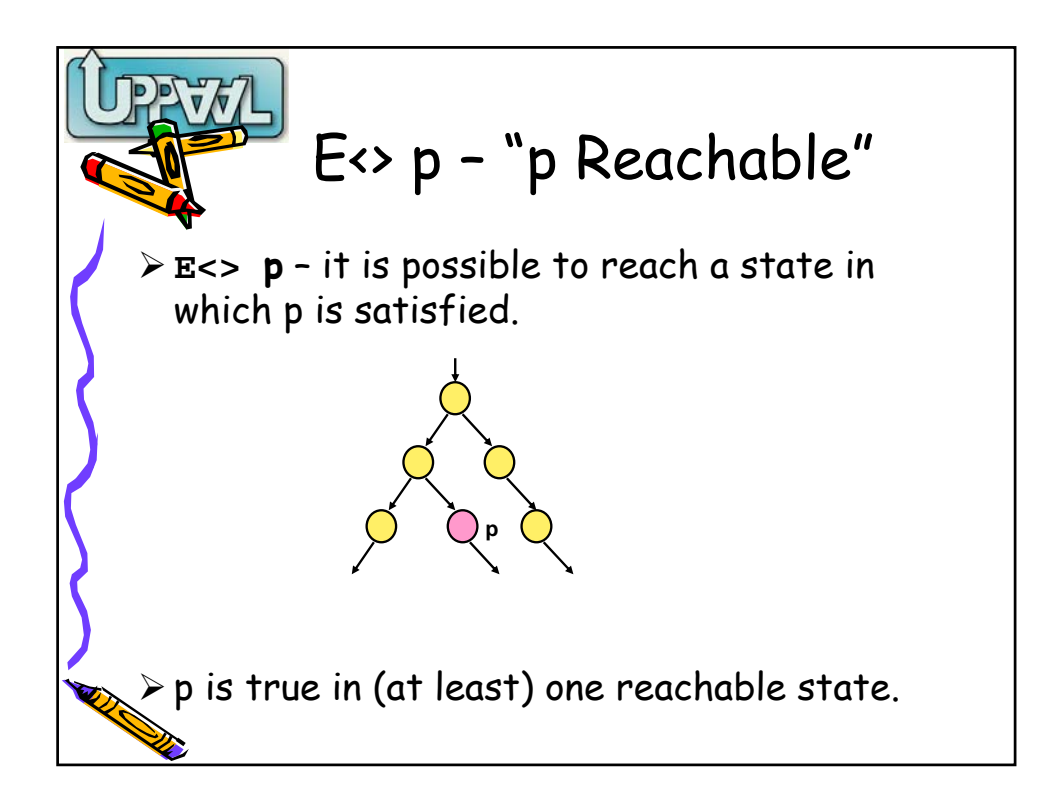

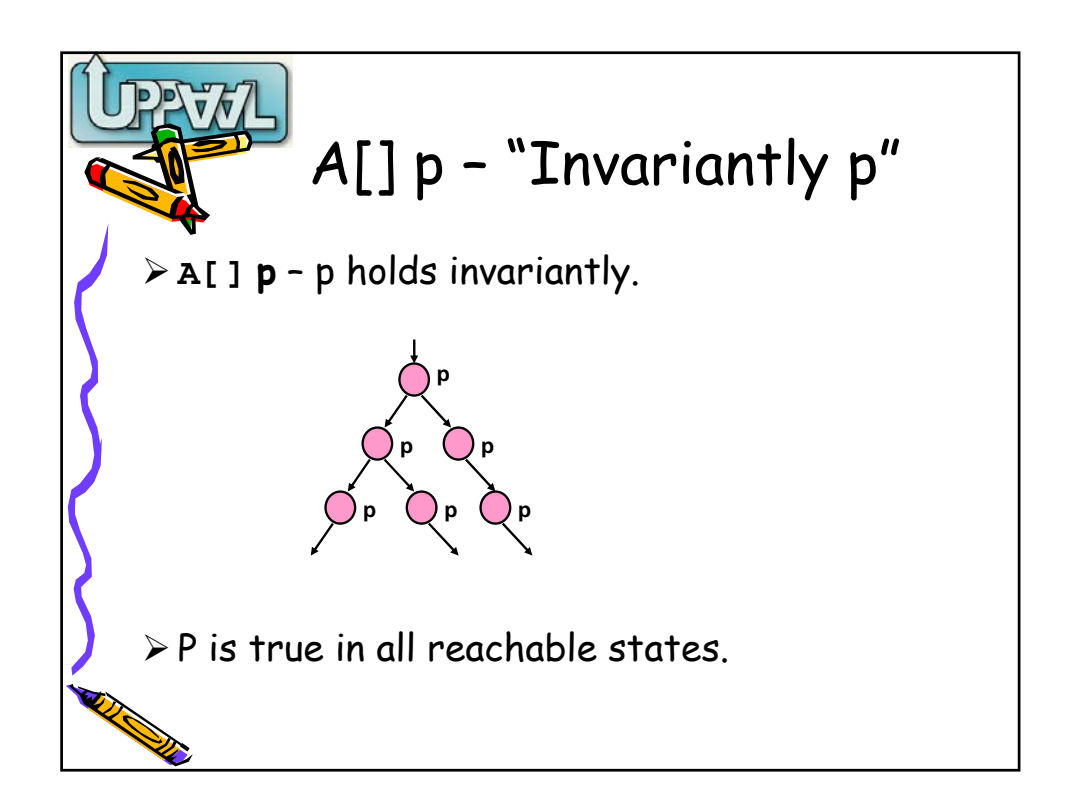

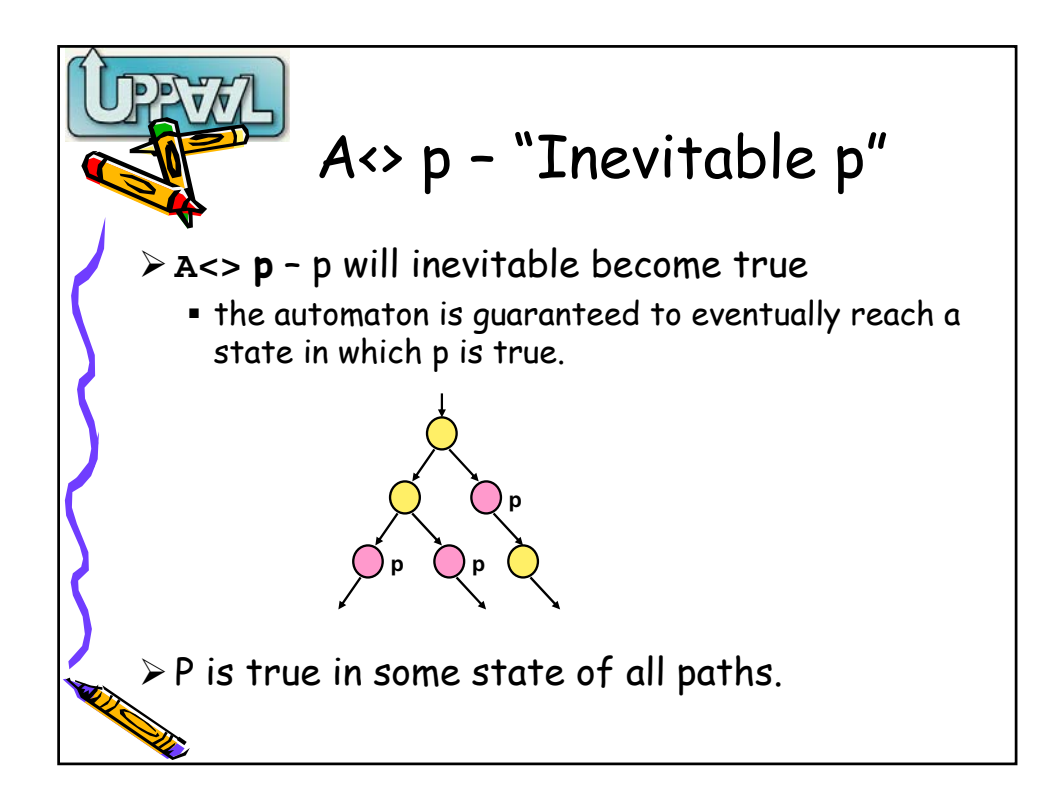

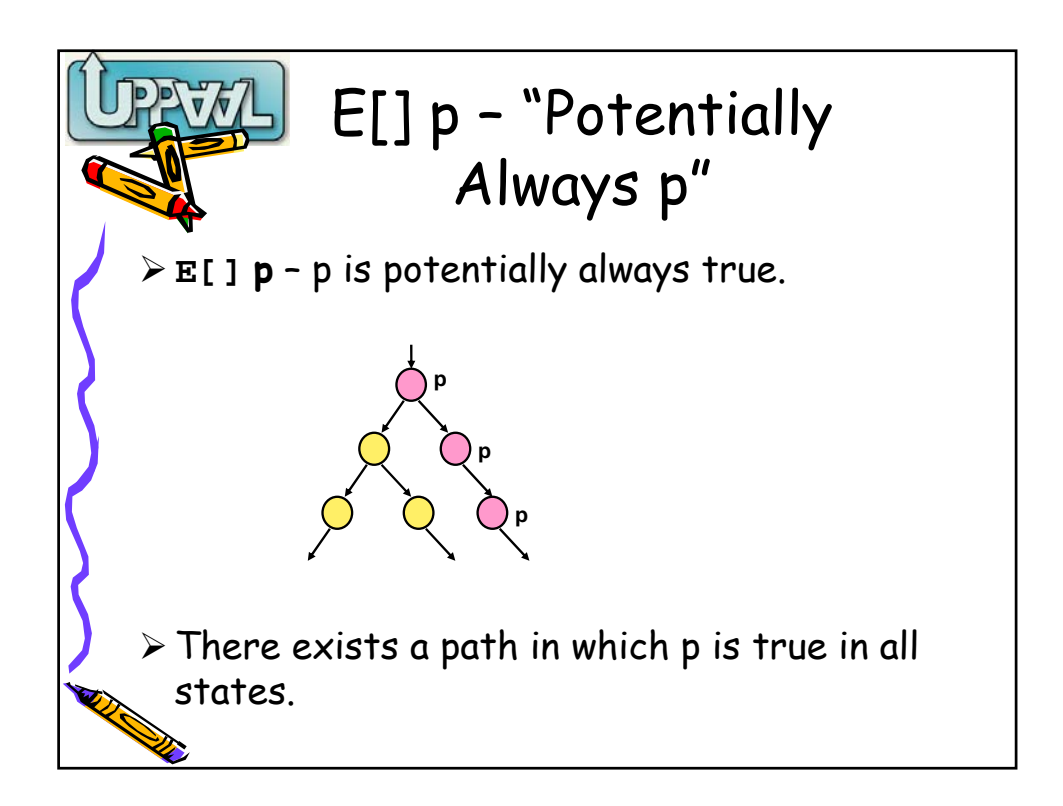

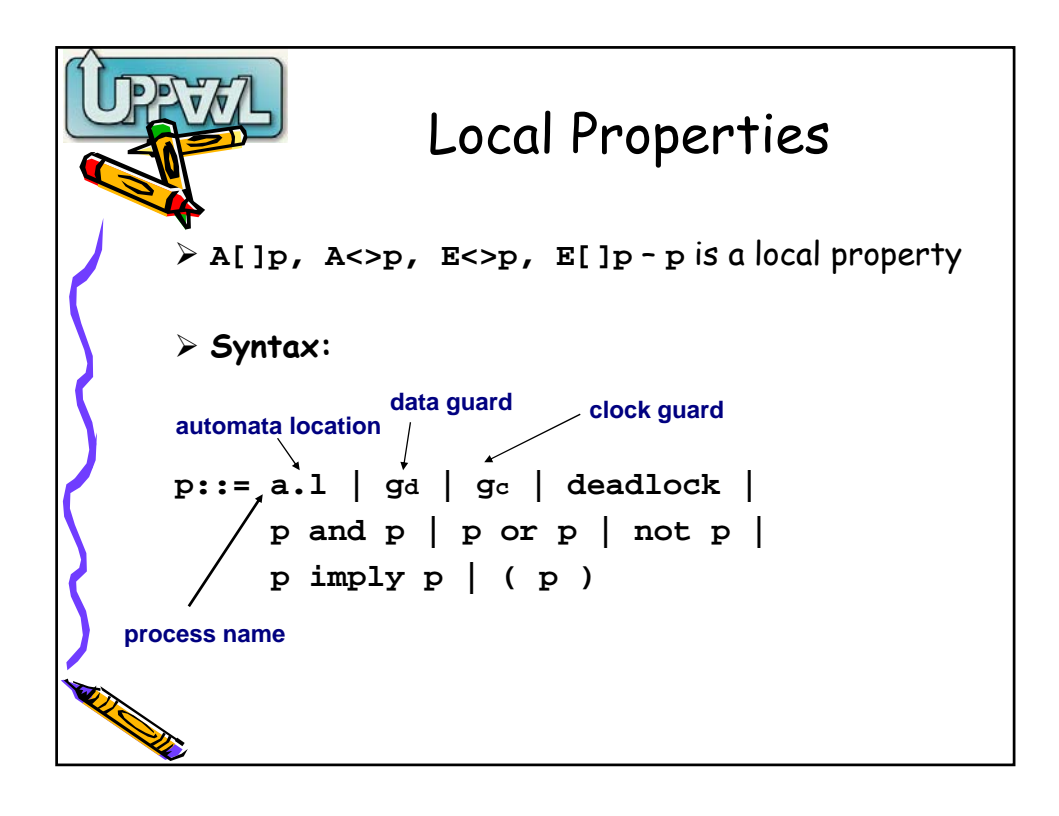

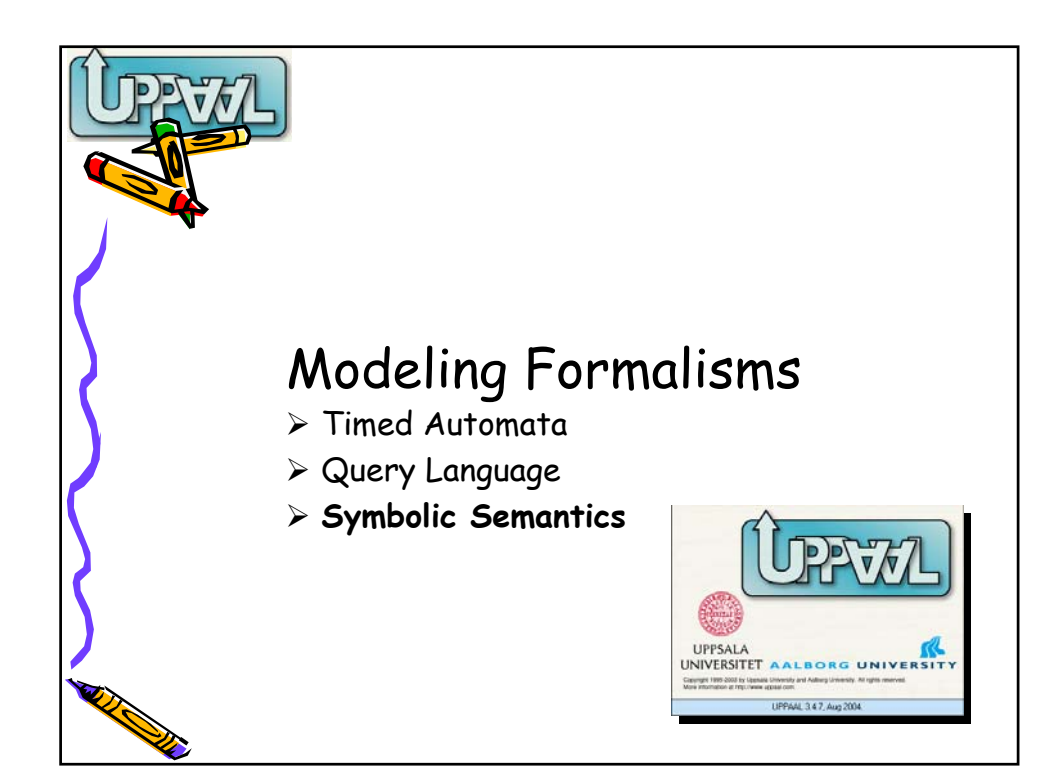

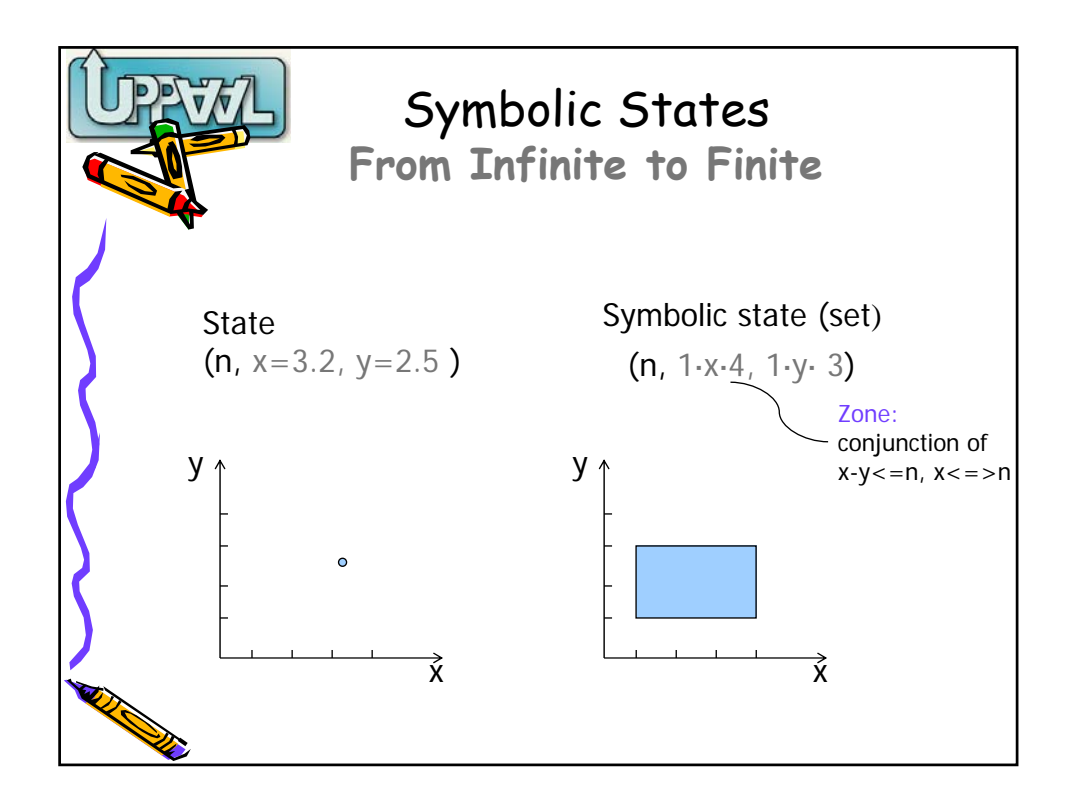

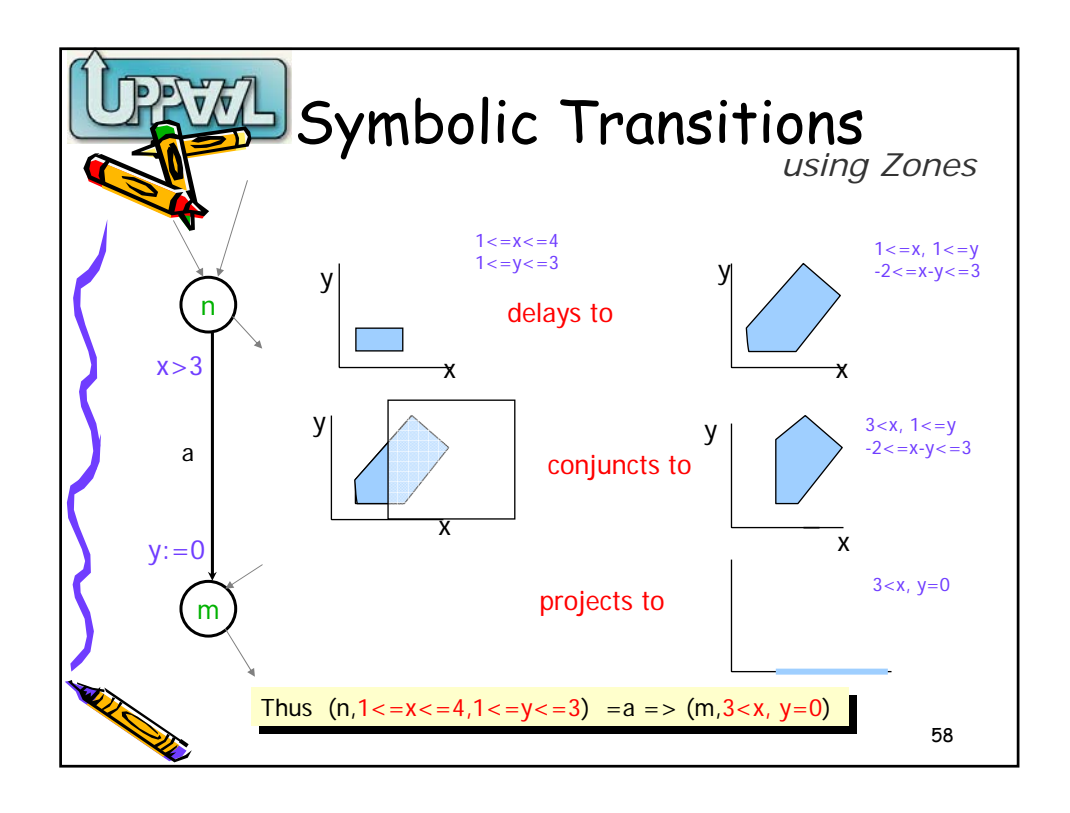

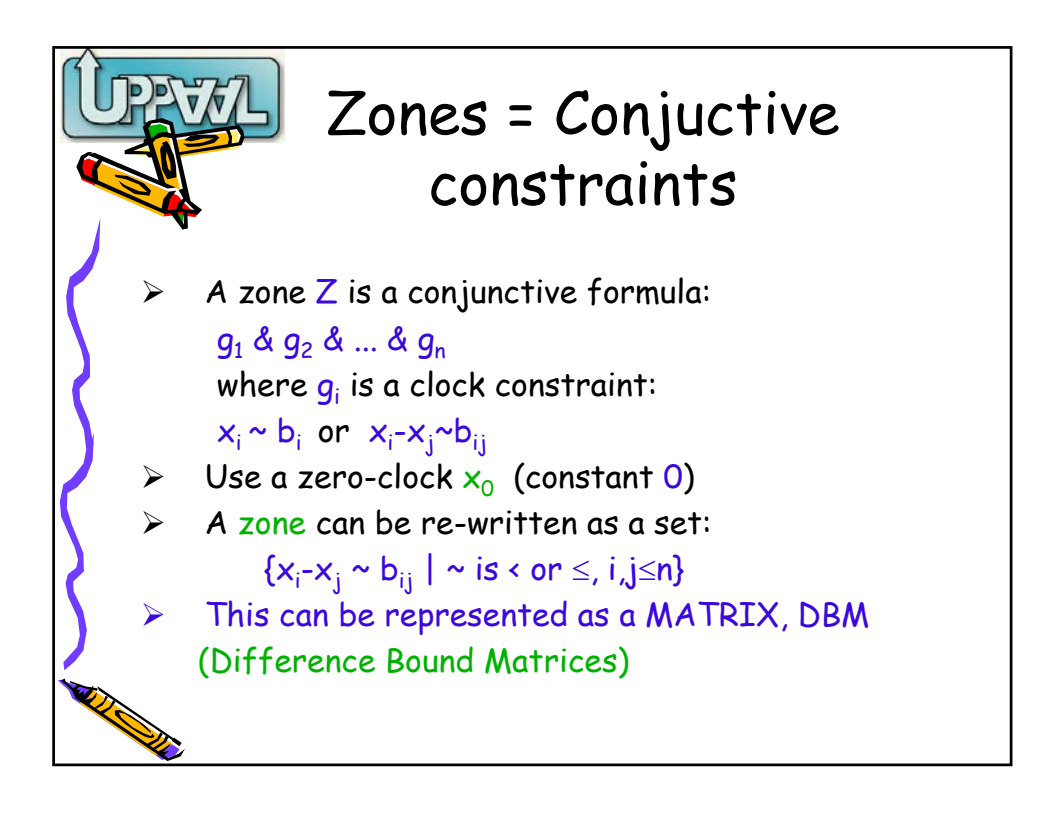

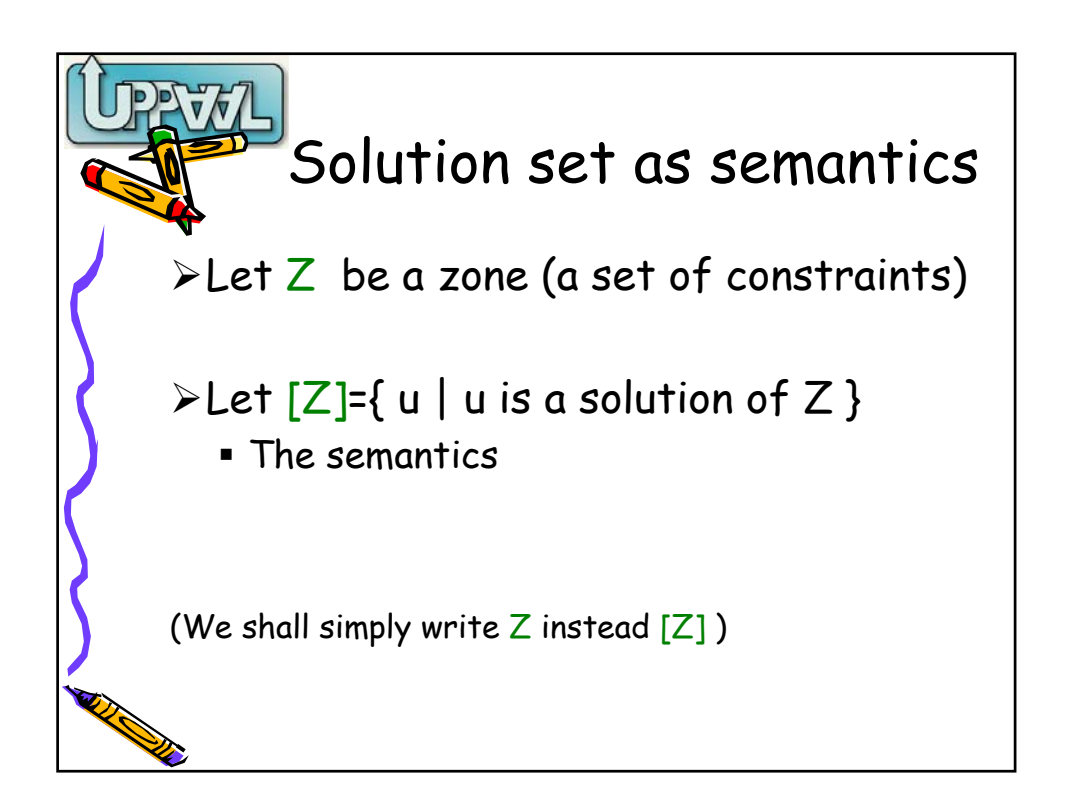

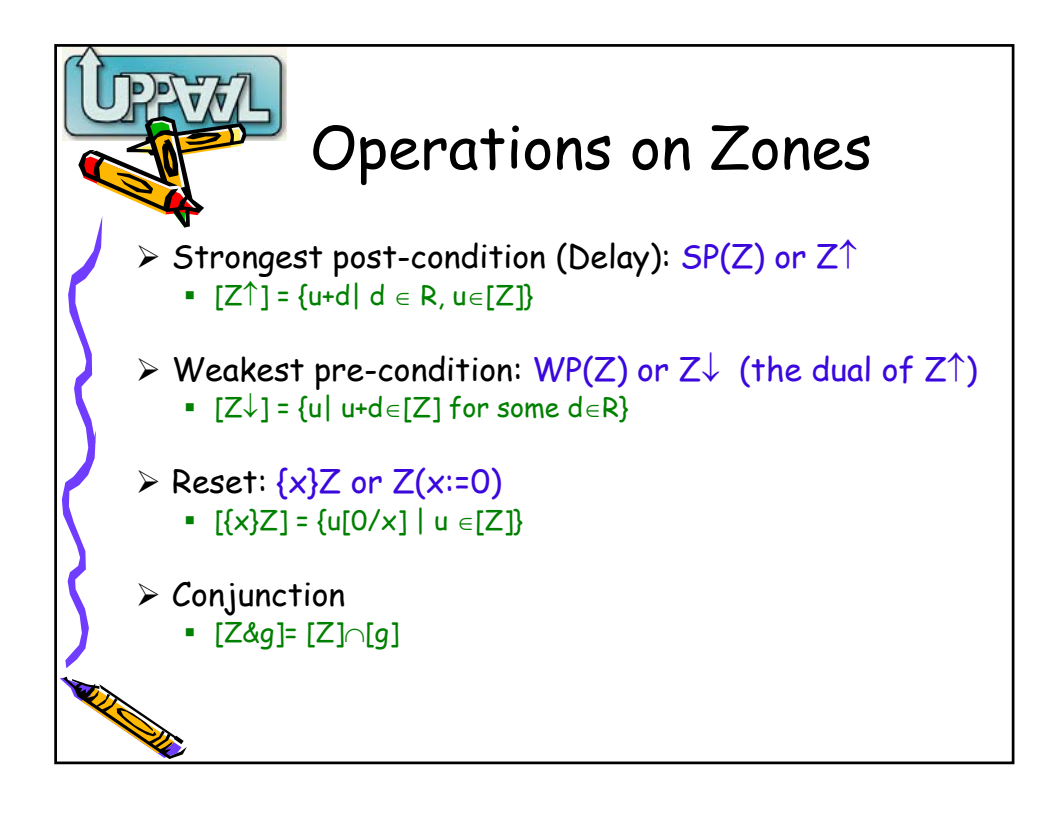

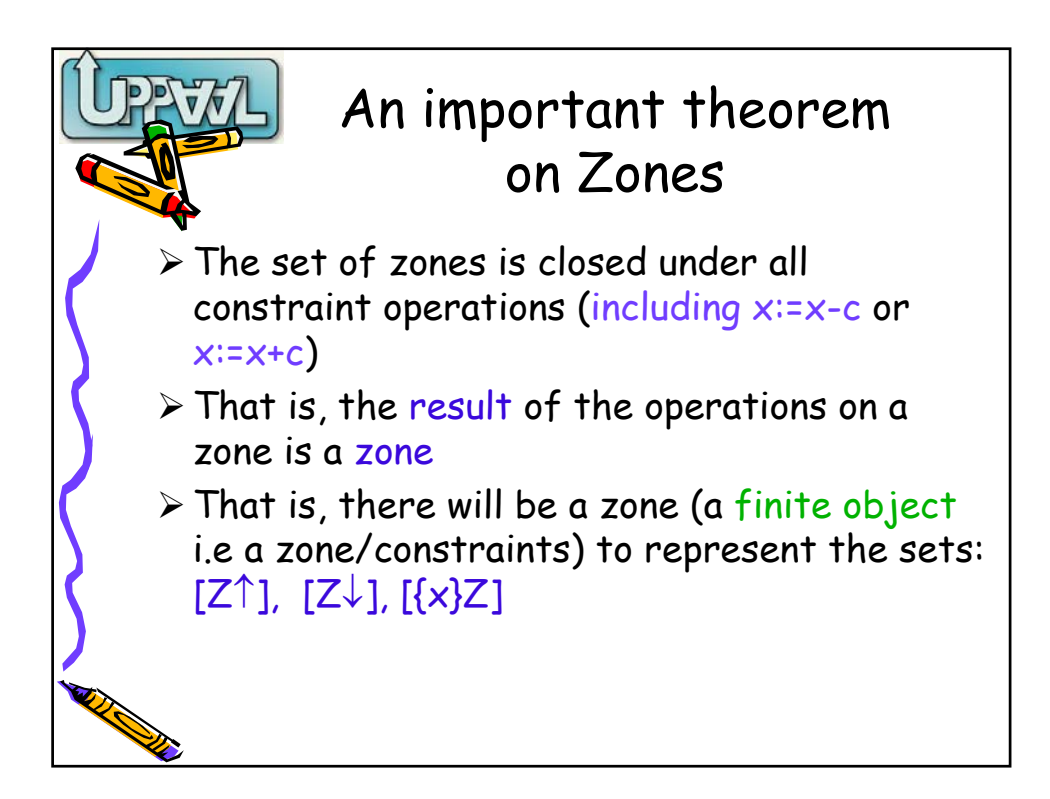

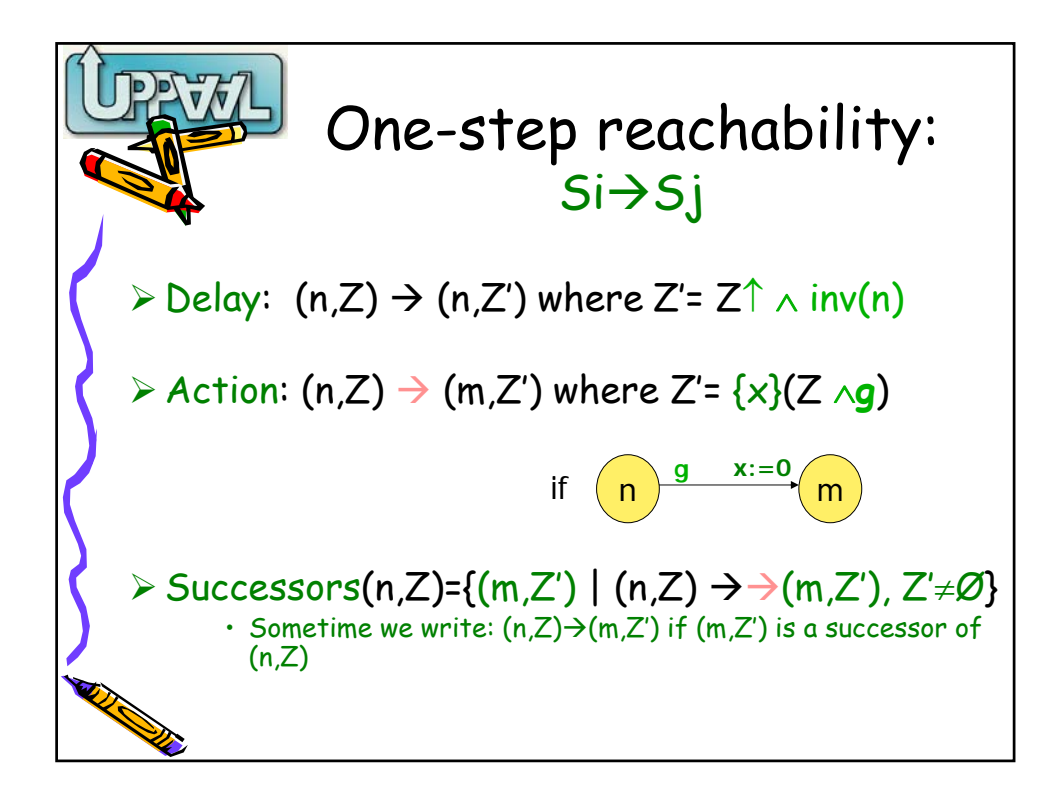

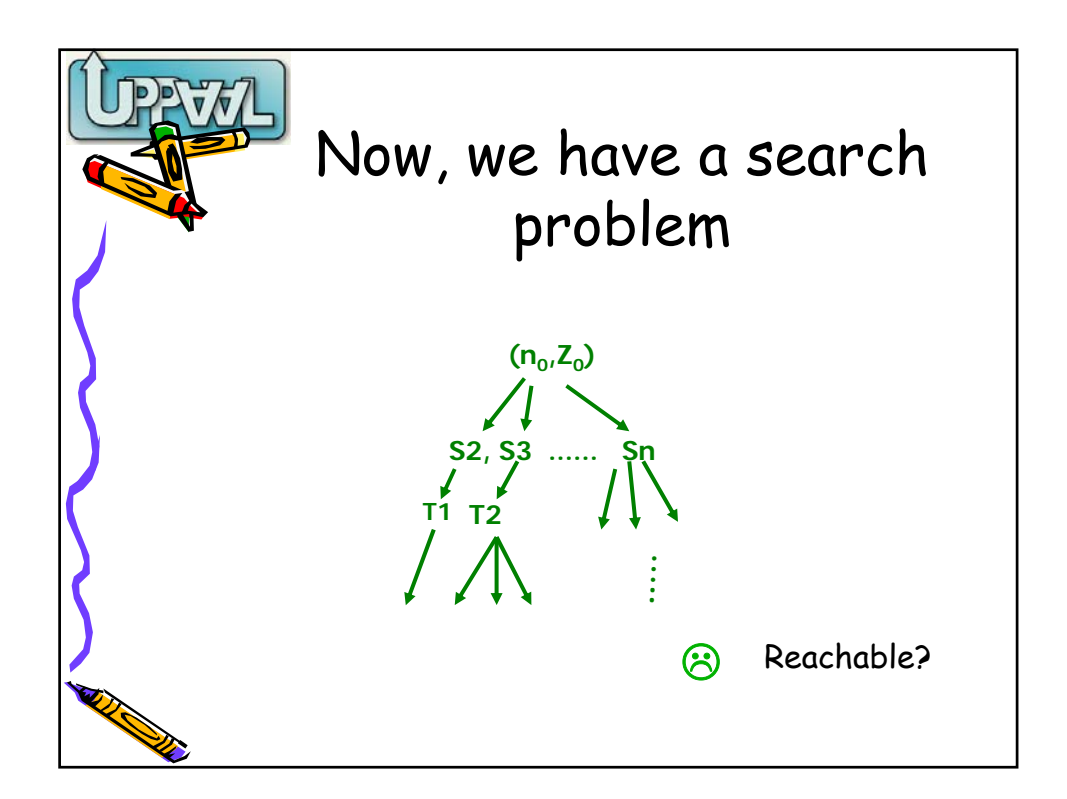

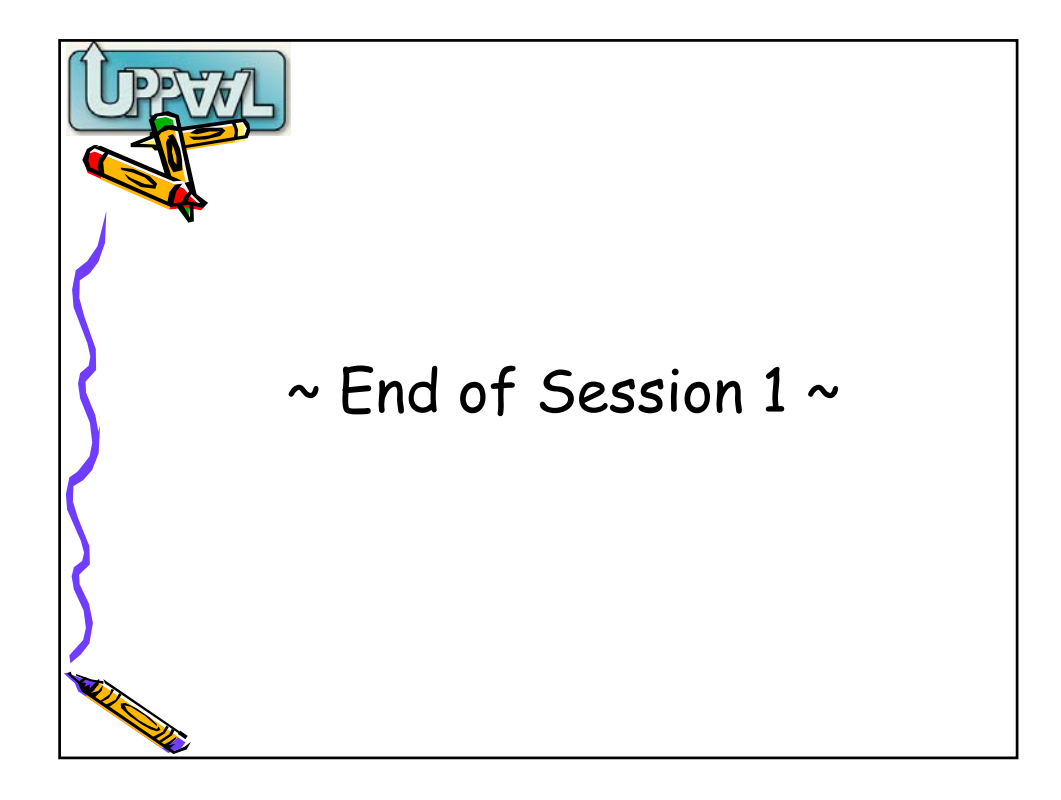

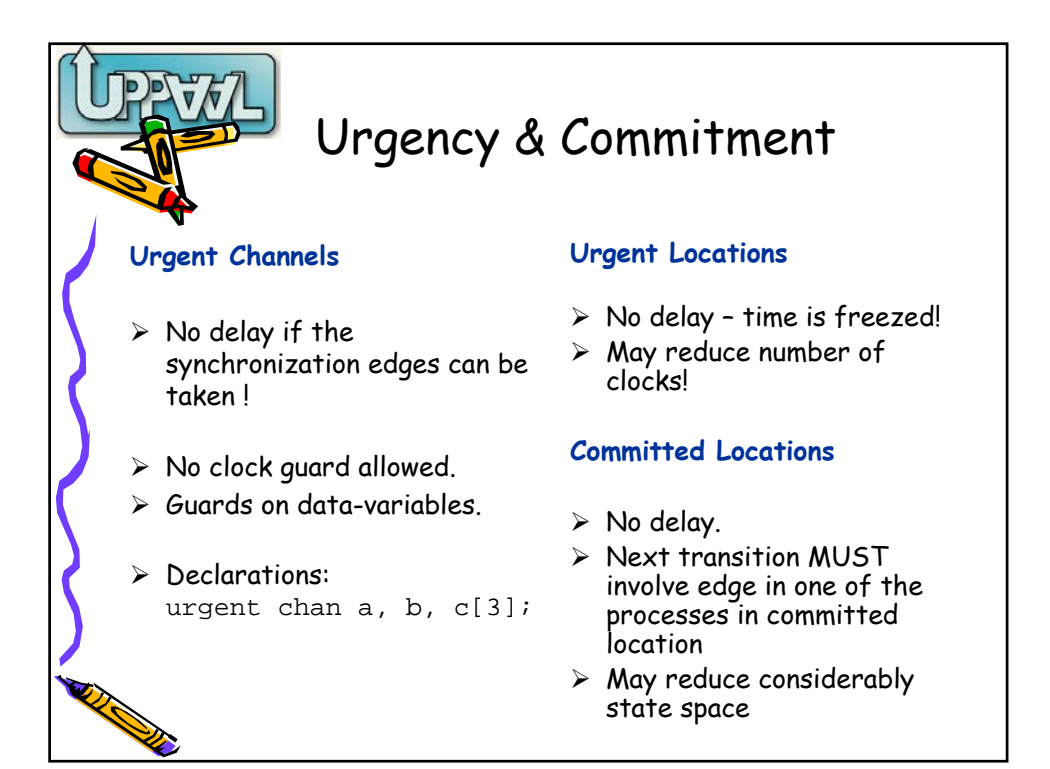

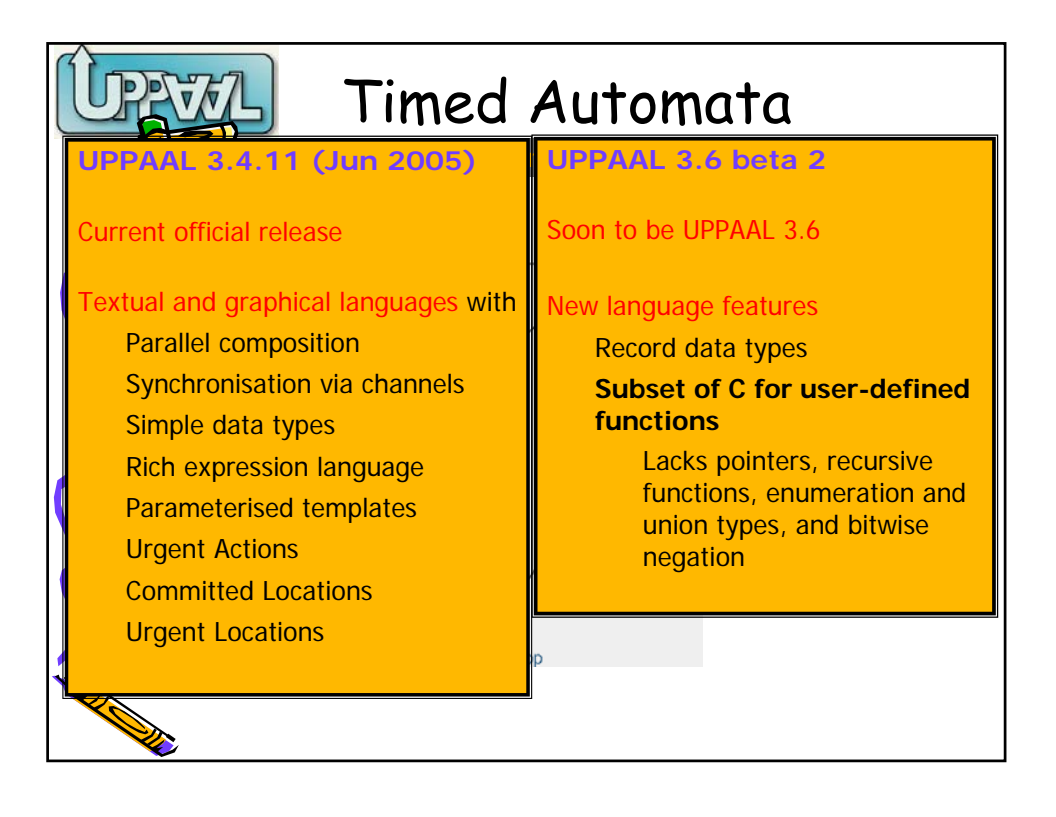

![](_page_33_Figure_1.jpeg)

![](_page_34_Picture_21.jpeg)

![](_page_34_Picture_1.jpeg)

![](_page_35_Picture_0.jpeg)